# **XCEL RDF Project CWO2**

# **Advanced Methods for Development of Wind Turbine Models for Control Design**

# **Final Report**

**October 1, 2003**

Submitted to:

Xcel Energy – Renewable Development Fund 414 Nicollet Mall – Ren Square 5 Minneapolis, MN 55401-1993

Prepared by:

#### **Global Energy Concepts, LLC**

**5729 Lakeview Dr. NE, Suite 100 Kirkland, WA 98033 Ph: (425) 822-9008 Fx: (425) 822-9022 www.globalenergyconcepts.com**

> Timothy J. McCoy Principal Investigator

## **Table of Contents**

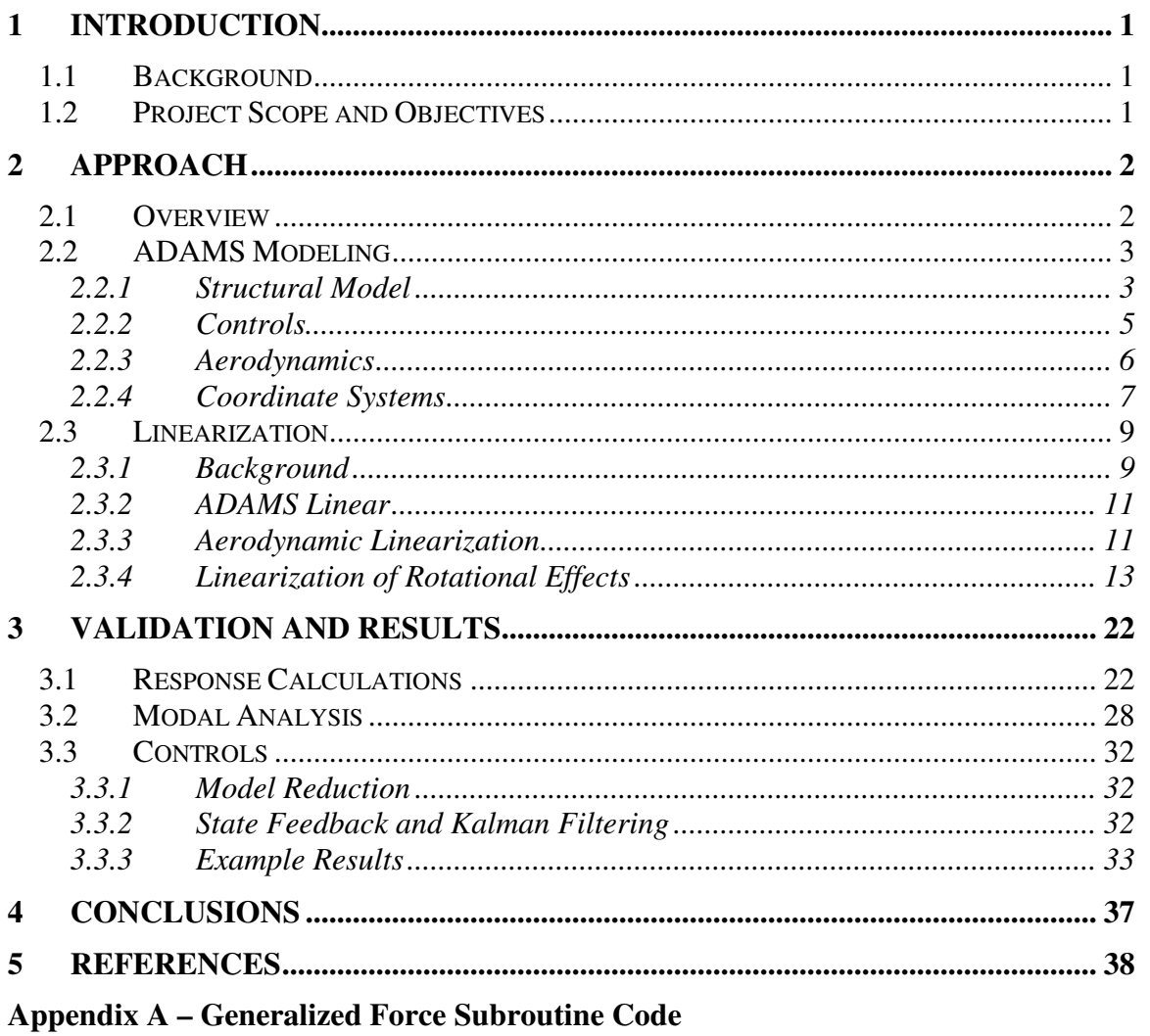

**Appendix B - ADAMS Model Elements** 

# **List of Figures**

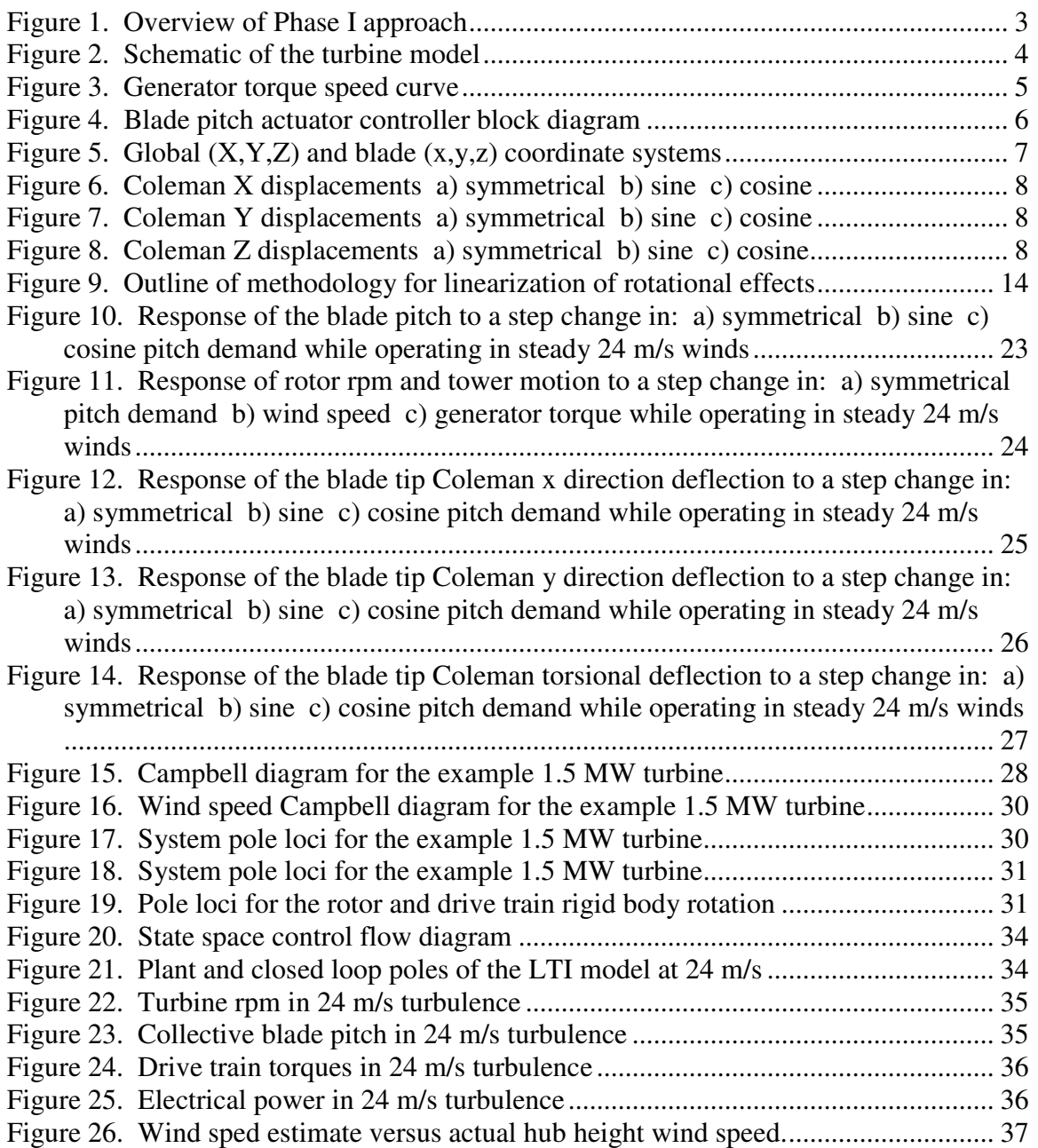

# **List of Tables**

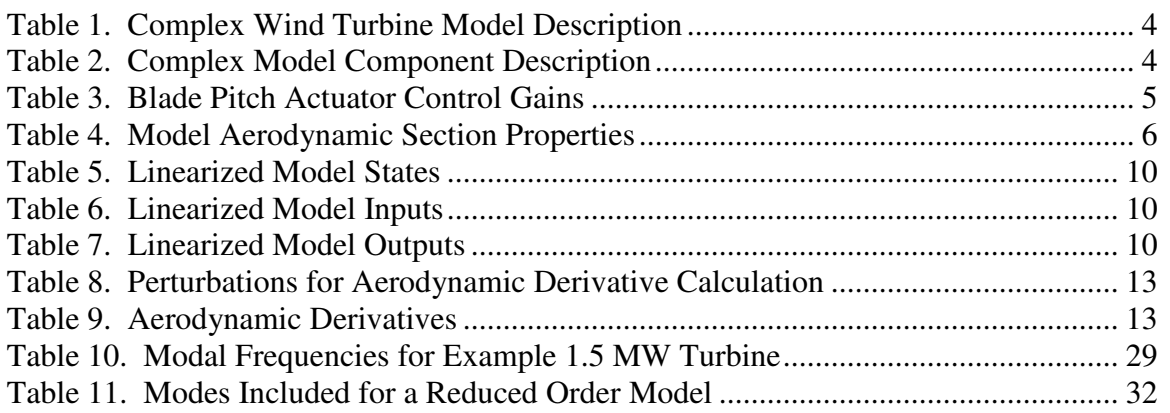

# **1 Introduction**

# *1.1 Background*

Over the past few years, wind turbine research and design has become increasingly concerned with control system design. This concern arises for several reasons: turbines have become larger, control system hardware has become more powerful, controls are another way to drive down costs and increase performance, and turbine modeling tools have become more sophisticated.

There are significant benefits to be gained from developing sophisticated control schemes for variable-pitch and/or variable-speed wind turbines. These benefits generally fall into two categories: improved energy capture and reduced loading. While both of these benefits have potential to reduce the cost of wind energy, the latter has only seen limited application in commercial wind turbines [1].

One of the reasons for this is that the design of sophisticated control systems for complex structures requires models of equal sophistication and accuracy. These models must be cast with physical and mathematical structures that integrate with control design methods and software. While much progress has been made in recent years modeling wind turbine structural and aerodynamic response in the time domain, obtaining detailed and accurate system models for wind turbine control design has proven to be difficult for a variety of reasons.

One of the primary difficulties is that the large, flexible blades, due to their rotation, cause problems in the development of the linear models required for control design. Another difficulty is incorporating the aeroelastic response of the structure into the system model used for control design.

# *1.2 Project Scope and Objectives*

There are several approaches that have potential to solve this problem. One approach currently being investigated is the development of a structural model that will allow for easy extraction of the system model required by the control system design tools [2,3]. While this approach has technical merit, the development process is long and costly, and the end product is a complex simulation code that will need to be validated, maintained, and extended as wind turbine design concepts change. Also, many of the capabilities of this type of new code will duplicate other codes that are currently available to wind turbine designers and researchers.

Two general alternative approaches exist that leverage an existing commercial generalpurpose structural dynamics code to extract a linearized system model: (1) use of a commercially available linearization add-on, or (2) use of system identification techniques to obtain a realization of the linearized system model. The advantage to both of these approaches is that most of the complex software development has already been done so that the method development will likely be less expensive and more rapid. Also, the above methods will be inherently more flexible and able to accommodate different turbine design concepts since the commercially available code is extremely powerful and flexible.

Wind turbines are often modeled in the ADAMS [4,5] general purpose structural dynamic analysis code, available from MSC Software of Santa Ana, California. This code is commercially available, extremely flexible, and the necessary aerodynamic modules needed for wind turbine analysis have been developed and validated by the National Renewable Energy Laboratory [6,7]. While ADAMS is an extremely powerful tool for the structural dynamic analysis of wind turbines, researchers and designers have had difficulty using these models for developing controls algorithms.

The focus of this effort is to develop methods that allow for control development based on the ADAMS models. Based on the results of Phase I, documented in the Phase I report [8], the approach selected uses the add-on ADAMS linearization package in conjunction with custom subroutines for inclusion of rotational and aerodynamic effects. This approach was further developed and validated in Phase II. Additionally, the resulting linear models have been used in example control design efforts.

# **2 Approach**

## *2.1 Overview*

This project was broken down into two phases. In Phase I, most of the work focused on a relatively simple model of a wind turbine where the major structural components (blades and tower) were modeled as rigid bodies. Methods were developed and validated for the rotational and aerodynamic effects. Figure 1 shows the basic approach used for validation. This effort is documented in the Phase I report [8].

In Phase II, the selected techniques were applied to complex wind turbine models. In addition to the aerodynamics, the models used discretizations of the major structural components into multiple parts with inertial properties (mass and inertia) connected by flexible elements. These flexible connections resemble the beam elements used in finite element analysis. The use of complex models revealed a number of subtleties and some flaws in the original formulation for inclusion of the rotational effects. In Phase II, a significant effort was made to improve and validate the methodology.

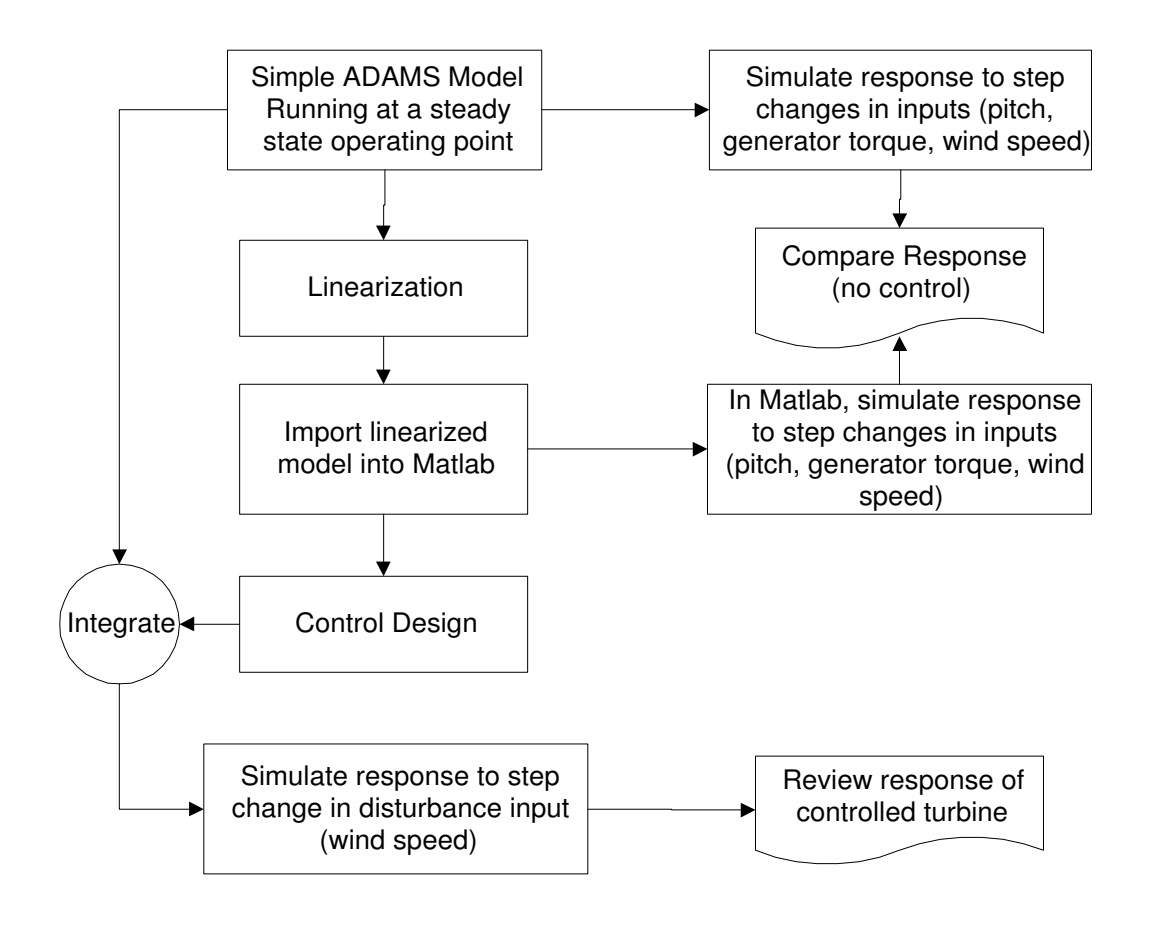

**Figure 1. Overview of Phase I approach**

# *2.2 ADAMS Modeling*

### **2.2.1 Structural Model**

A full complex model of a wind turbine in ADAMS consists of a large number of individual components. In particular, the blades and tower are represented by a number of individual inertial parts connected with beam or field elements. Each individual part has six displacement degrees of freedom, unless otherwise constrained. The main shaft is represented by a single beam element overhung from the main bearing. The model used primarily in the Phase II effort is shown in Figure 2 and described in Table 1 and Table 2.

The model used in Phase II is adapted from the work by Malcolm and Hansen [9]. It is similar in basic architecture to the simple model the Phase I report [8]. However, the blades have a slimmer profile, run at a higher tip speed ratio and have structural properties that include a high degree of flap-twist coupling. Also, the tower is softer.

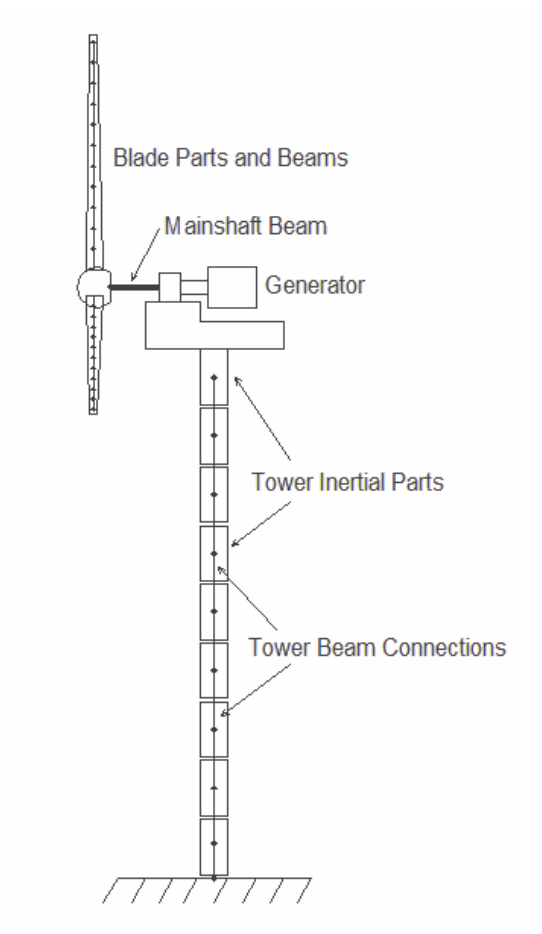

**Figure 2. Schematic of the turbine model**

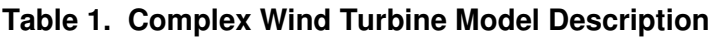

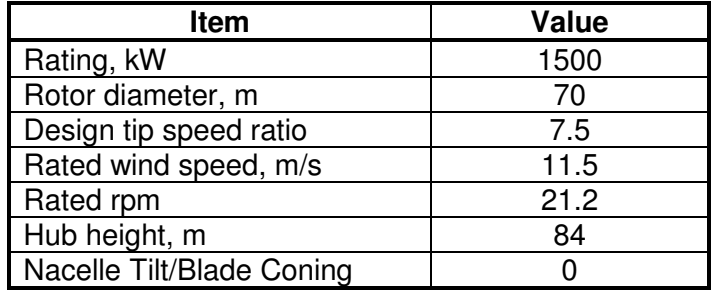

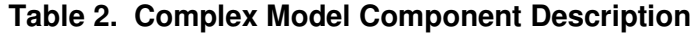

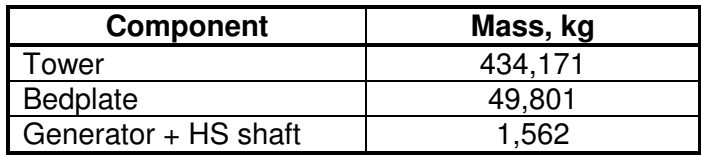

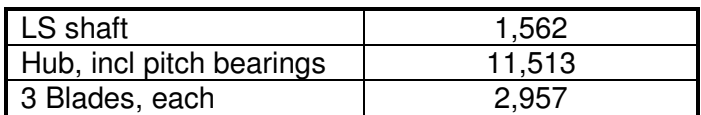

#### **2.2.2 Controls**

The basic control elements include the generator torque and blade pitch. Internal to the ADAMS model, the generator is modeled with a torque versus rpm curve, and the blade pitch actuator is modeled with a proportional-integral-derivative (PID) control loop on the pitch command. The torque speed curve is designed to provide variable-speed operation such that the tip speed ratio is held constant at the optimum design value, with torque limiting once rated power is reached. This curve is shown in Figure 3.

The pitch motor controller calculates a required blade pitch torque based on the pitch command and the measured pitch and pitch rates as shown in Table 3 and Figure 4. The structure and the gains shown are intended to result in a first-order response with time constant tau. It is assumed that the demanded pitch rate can be approximated by the pitch error divided by tau. The blade inertia about the pitching axis is denoted as J.

The pitch command can originate from the turbine controller, which can be either a PID or a state space controller. The pitch of the three blades can either be coupled or independent.

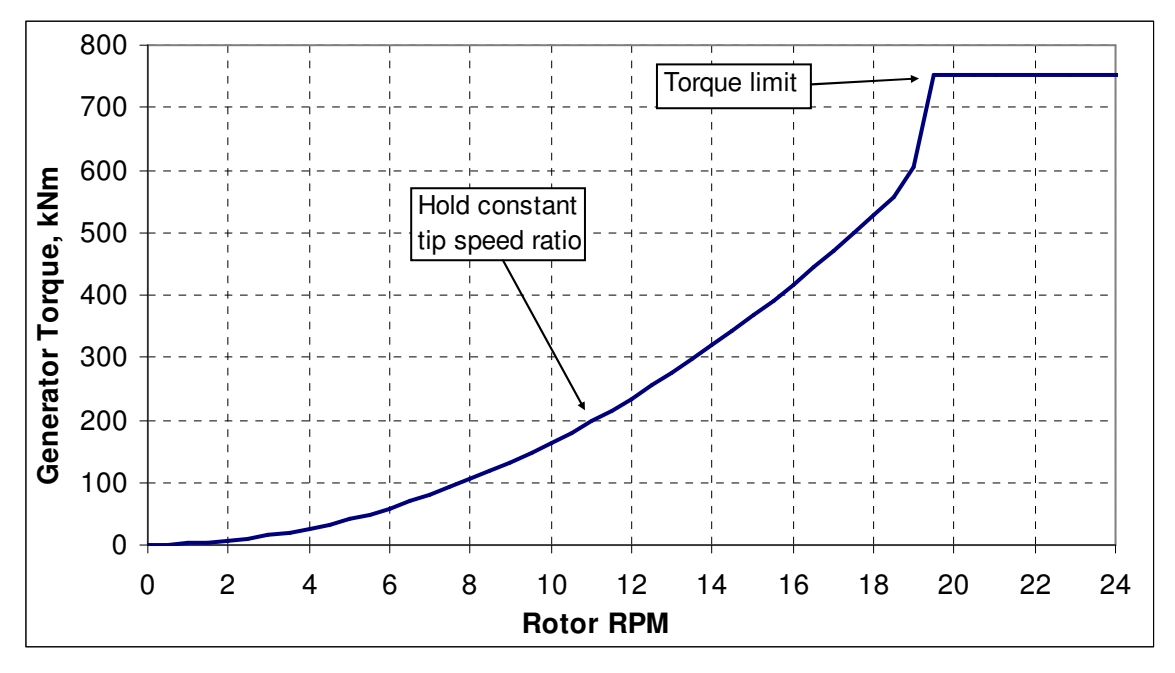

**Figure 3. Generator torque speed curve**

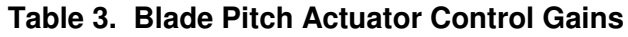

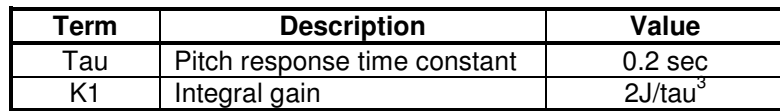

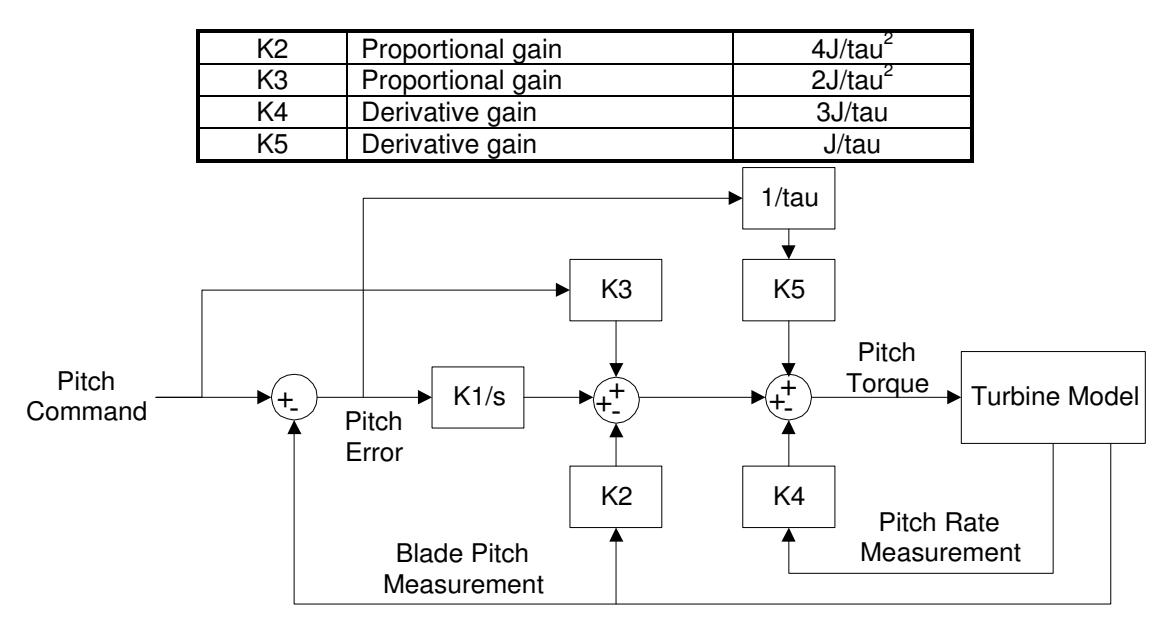

**Figure 4. Blade pitch actuator controller block diagram**

#### **2.2.3 Aerodynamics**

The aerodynamic design is based on the NREL S818/S825/S826 series airfoils. The basic aerodynamic and geometric properties are summarized in Table 4. For this work ADAMS version 12.0 coupled with Aerodyn [10] version 12.35 has been used. The Aerodyn routines have been run using the equilibrium wake model with dynamic stall turned off.

| Radius, m | Chord, m | Twist, deg | <b>Airfoil</b> |
|-----------|----------|------------|----------------|
| 2.100     | 1.910    | 32.0       | Cylinder       |
| 4.393     | 1.959    | 20.8       | S818           |
| 7.543     | 2.063    | 9.6        | S818           |
| 9.836     | 2.040    | 8.9        | S818           |
| 12.069    | 1.918    | 7.2        | S818           |
| 14.363    | 1.793    | 5.2        | S818           |
| 16.505    | 1.679    | 3.1        | S818           |
| 18.797    | 1.556    | 1.9        | S818           |
| 21.242    | 1.424    | 1.5        | S825           |
| 23.534    | 1.300    | 1.0        | S825           |
| 25.466    | 1.196    | 0.6        | S825           |
| 27.759    | 1.072    | 0.4        | S825           |
| 30.413    | 0.928    | 0.3        | S825           |
| 32.707    | 0.803    | 0.1        | S826           |
| 34.426    | 0.710    | 0.0        | S826           |

**Table 4. Model Aerodynamic Section Properties**

#### **2.2.4 Coordinate Systems**

The coordinate systems used throughout are based on the standard in the wind industry. The global and individual blade fixed coordinate systems are shown in Figure 5.

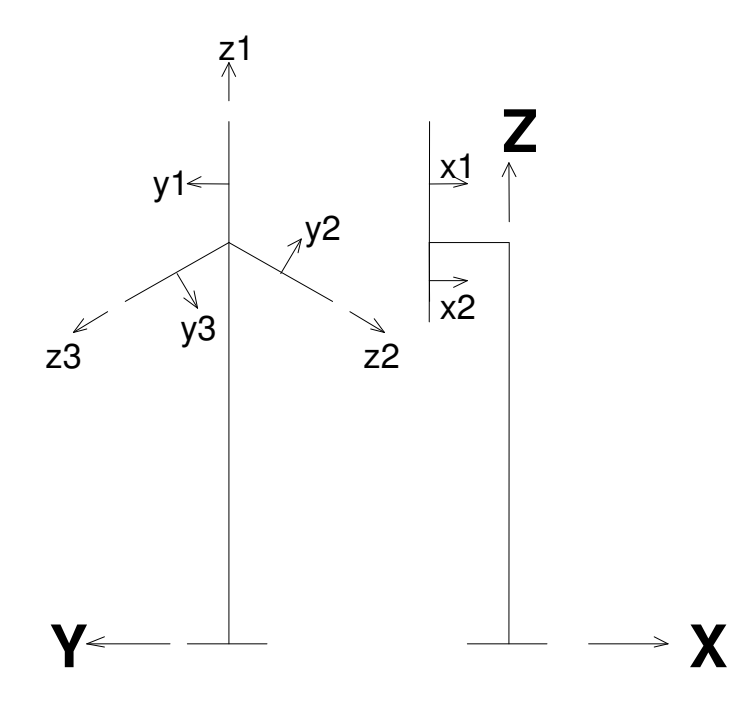

**Figure 5. Global (X,Y,Z) and blade (x,y,z) coordinate systems**

The theoretical development uses the Coleman multi-blade transformation [11,12,13,14] extensively. This transformation converts the blade motions from the three independent blade fixed coordinate systems  $(x,y,z)_{1,2,3}$  into one fixed-frame coordinate system  $(x,y,z)_{0.5,C}$ . The fixed-frame system will be referred to as Coleman coordinates and consist of a symmetrical coordinate, 0; a sine (or yaw) coordinate, S; and a cosine (or tilt) coordinate, C. While the three blade coordinate systems are used to describe the deflections of each blade individually as seen in the rotating frame of reference, the Coleman coordinates describe the deflections of the rotor as a whole as seen from the fixed frame.

The symmetrical term is relatively easy to conceptualize. In the x direction, it refers to collective displacement of the rotor in the upwind/downwind direction. In the y direction, it refers to a rotation about the hub, and in the z direction it refers to a radial stretching or shrinking of all of the blades together. The other directions are more difficult to conceptualize. Figure 6 through Figure 8 depict the rotor displaced in each of the nine Coleman coordinates/directions. These are shown as if the hub is fixed and the blade tips are displaced.

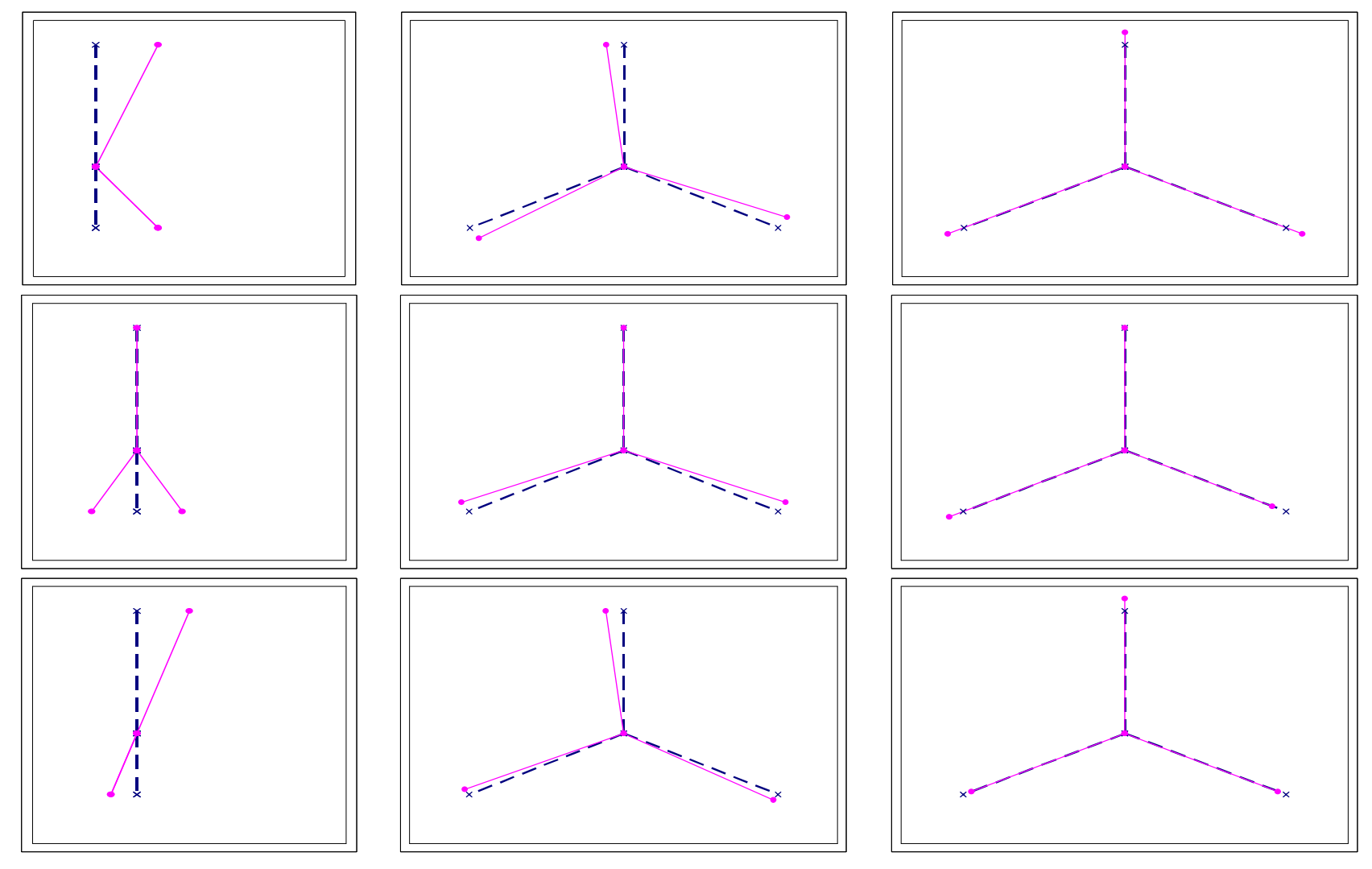

**Figure 6. Coleman X displacements a) symmetrical b) sine c) cosine**

**Figure 7. Coleman Y displacements a) symmetrical b) sine c) cosine**

**Figure 8. Coleman Z displacements a) symmetrical b) sine c) cosine**

# *2.3 Linearization*

### **2.3.1 Background**

The wind turbine model described above is simulated in ADAMS with a set of mixed nonlinear differential and algebraic equations. These are coupled with the aerodynamic forces from the Aerodyn subroutines which also exhibit nonlinear behavior. In order to design a controller that can be coupled with the model and eventually used with a real turbine, the nonlinear behavior must be linearized around one or more operating points of the turbine.

Typically, analytical models used for modern control system design are linear time invariant (LTI) state space models consisting of a set of first-order linear differential equations. This LTI model describes the linear behavior of a dynamic physical system around an operating point. The model includes a set of states, inputs to and outputs from the system.

An LTI model is constructed with state variables in a vector **x**(t). These variables are usually the positions and velocities of the masses in a spring-mass-damper type of system. The most common state variables for a wind turbine are the displacements and velocities of points along the tower, blades, drive train, etc. These variables are related in a linear dynamic system through a set of coupled first-order differential equations. External forces, both a control vector  $u$  and a disturbance vector  $u_d$ , affect the system. For a wind turbine, the elements of the control vector can be individual pitch demands for each of the blades and the generator torque demand.

These differential equations make up a state space description of a linear system and can be expressed in matrix notation as follows:

$$
\dot{\mathbf{x}}(t) = \mathbf{A}\mathbf{x}(t) + \mathbf{B}_{\mathbf{u}}\mathbf{u}(t) + \mathbf{B}_{\mathbf{d}}\mathbf{u}_{\mathbf{d}}(t)
$$

where A is a matrix containing the coefficients of the differential equations, and  $B<sub>u</sub>$  and  $B_d$  are the control and disturbance input influence matrices respectively.

A system that has sensors will produce measurements in a vector m that can be analytically described as a linear combination of the states.

$$
m(t) = Cx(t)
$$

where C is the state to measurement operator. Typical measurements would include blade pitch, rpm, power, and tower top acceleration or velocity. More sophisticated systems are being investigated for wind turbines that include blade load sensors as well.

For an operating wind turbine, a linearized model would include the structural dynamics as well as the coupling between structural motions and the aerodynamics. A generic set of states, inputs, and outputs for the ADAMS wind turbine model are described in Table 5 through Table 7. Note that the inputs are classified as either control or disturbance.

This corresponds to the notation  $u$  and  $u_d$  used above. The outputs are also classified by purpose. A real wind turbine only has the capability to "output" a selected number of signals. These are indicated as "typical measurement" in Table 7. For model checkout and control design purposes, the state space model created may also have as outputs a number of other variables. These are required to be linear combinations of the states.

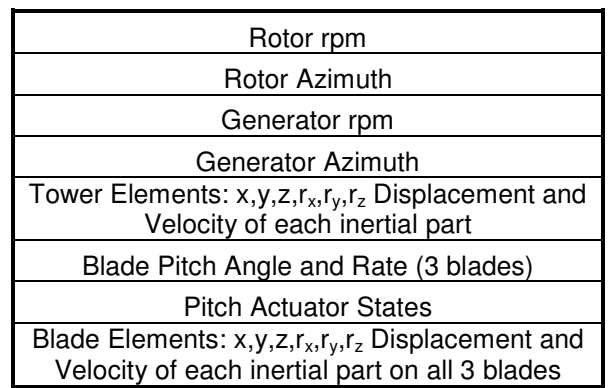

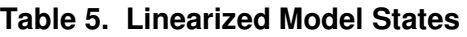

#### **Table 6. Linearized Model Inputs**

| <b>Description</b>            | <b>Classification</b> |  |
|-------------------------------|-----------------------|--|
| Blade pitch demand (3 blades) | Control               |  |
| Generator torque              | Control               |  |
| Wind speed                    | Disturbance           |  |

**Table 7. Linearized Model Outputs**

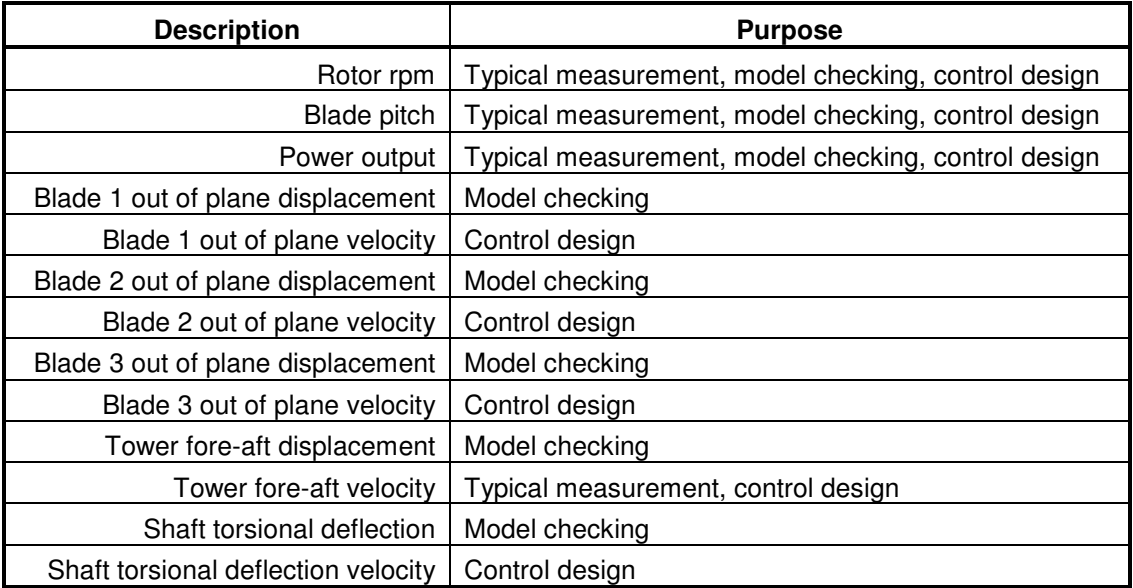

#### **2.3.2 ADAMS Linear**

An add-on linearization option is available for the standard ADAMS software. This option will provide the A, B, C, and D matrices for an LTI model around a specific operating point. While the ADAMS linearization procedure is applicable to a broad class of physical models, the user's manual cautions against linearizing models that have parts rotating about axes not passing through the center of mass. The example given is of a structure with articulated outboard parts spinning around a central hub, essentially the definition of a wind turbine. The problem is that when ADAMS freezes the model for linearization, it preserves instantaneous velocities, but does not preserve the presence of the rotational constraint. The resulting linearized model does not properly contain the forces that arise due to rotation, namely the centrifugal and gyroscopic forces. These rotational effects can be of considerable importance to wind turbine structural dynamic response.

Another difficulty is associated with the aerodynamic subroutines. ADAMS linear will include the effects of forces calculated in subroutines, but unless the functions are smooth and continuous, difficulties can arise. The Aerodyn subroutines meet this criterion in a broad sense, adequate for the time step simulations. However, when changes to the inputs become small (as they do during the linearization process) the results are not reliable.

### **2.3.3 Aerodynamic Linearization**

The issue of the aerodynamic derivatives is relatively easy to address. ADAMS provides a high degree of control over both the "operation" of the turbine model and the output of results. This capability can be exercised to provide numerical results corresponding to the effects of perturbations on the aerodynamic forces at each blade element.

Considerable effort was put into understanding the interaction between ADAMS and Aerodyn. This included discussions with ADAMS technical support as well as experimentation with the simulations. The ADAMS linearization process is essentially to evaluate the Jacobian matrix of the model at the current operating point. For force subroutines such as Aerodyn, the partial derivatives of these forces with respect to all of the pertinent state variables are required. To get these derivatives, ADAMS calls the subroutines and passes to them values for the state variables that have been slightly perturbed. Variables are perturbed one state at a time, with the perturbations at the part center of mass in the global coordinate system. All state variables in the subroutine from parts not currently being perturbed do not change their value.

Detailed experimentation with and review of these calculations, has shown that the state variable perturbations sent to Aerodyn by ADAMS are very small. For a force subroutine that contains a closed-form analytical expression, this will most likely result in force calculations and resulting partial derivatives that are well behaved. Unfortunately the Aerodyn subroutines are complex, and since the equations are not in a closed form, convergence of an iterative solution is required. They also rely on lookup tables for aerodynamic lift and drag calculations. As a result, it appears that without the

considerable effort of reworking the Aerodyn subroutines, they are unsuitable for this task as currently realized.

A solution to this problem has been conceived and implemented, however. It is clear for which of the state variables and model inputs the partial derivatives of aerodynamic force must be calculated. These are the velocities of the blade elements relative to ground, the overall rotation of the blade element about the pitch axis (rigid body pitch plus torsional flexing) and the wind inflow input. A process has been developed to calculate the derivatives of the aerodynamic forces around a selected operating point with respect to these variables. These derivatives are then used in an aerodynamic subroutine specifically written for the ADAMS linearization procedure.

The following is a basic procedural outline of the process:

- The model is set up in such a way as to obtain the highest quality results. This includes turning off gravity to avoid once-per-rev oscillations, increasing the structural damping properties of the blades to minimize other oscillations, and putting the nacelle on a rigid tower to avoid the secondary effect of the tower tilting back in the flow field.
- The base of the rigid tower is also mounted on a translational joint relative to ground. This allows for control of the rotor velocity in the upwind/downwind direction. Note that the aerodynamics calculations treat wind velocity and velocity due to motion of the blades differently.
- The turbine is run at a steady-state condition and each of four variables is stepped slightly to either side of nominal, one at a time. Table 8 shows these variables and a typical step size.
- A time series of the forces and variables shown in Table 9 is saved for each blade element from all three blades.
- The one variable that cannot be precisely controlled is the blade element torsional deflection because it varies as the aerodynamic forces cause overall blade deflections. These forces and deflections change as each of the listed global variables is perturbed. As a result, there is coupling in the results and the derivatives cannot be calculated individually.
- A least-squares approach is used to solve this problem. Specifically, the pseudo inverse function in Matlab is used on the set of equations obtained from the time series data for each blade element to solve for the partial derivatives:

$$
\begin{pmatrix}\n\Delta F_{x_1} \\
\Delta F_{x_2} \\
\vdots \\
\Delta F_{x_n}\n\end{pmatrix} = \begin{bmatrix}\n\Delta \phi_1 & \Delta V_1 & \Delta v_{y_1} & \Delta v_{x_1} \\
\Delta \phi_2 & \Delta V_2 & \Delta v_{y_2} & \Delta v_{x_2} \\
\vdots & \vdots & \vdots & \vdots \\
\Delta \phi_n & \Delta V_n & \Delta v_{y_n} & \Delta v_{x_n}\n\end{bmatrix} \begin{pmatrix}\n\partial F_x / \partial \phi \\
\partial F_x / \partial v \\
\partial F_x / \partial v_y \\
\partial F_x / \partial v_x\n\end{pmatrix}
$$
\n(1)

where n is the number of time steps in the time series.

• This is repeated for Fx and Fy in blade coordinates and the results for the three blades are averaged for each aerodynamic derivative at each blade element. The matrix of results is saved to a file which can be read by the subroutine linked to the ADAMS linearization procedure.

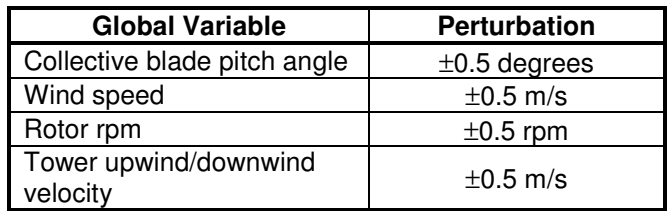

#### **Table 8. Perturbations for Aerodynamic Derivative Calculation**

| <b>Blade Element Variable</b>                      | <b>Normal Force, Fx</b>    | <b>Tangential Force, Fy</b> |
|----------------------------------------------------|----------------------------|-----------------------------|
| Element torsional deflection<br>plus pitch, $\Phi$ | $\delta$ Fx/ $\delta \phi$ | δΕν/δφ                      |
| Wind speed, V                                      | $\delta$ Fx/ $\delta$ V    | $\delta$ Fy/ $\delta$ V     |
| Element tangential velocity $v_{v}$                | $\delta$ Fx/ $\delta v_v$  | $\delta$ Fy/ $\delta v_v$   |
| Element normal velocity, $v_x$                     | $\delta$ Fx/ $\delta v_x$  | δFν/δν√                     |

**Table 9. Aerodynamic Derivatives**

#### **2.3.4 Linearization of Rotational Effects**

The inclusion of the rotational effects is more problematic. However, a methodology was developed that can produce an accurate linear time invariant model of an operating wind turbine at a stable operating point. The crux of this methodology is the conversion of the equations of motion from state variables in the rotating frame to a set of state variables in the fixed frame. This conversion removes the time varying terms from the equations of motion. The rotationally induced forces are identified in these equations and used in a subroutine linked to ADAMS. Figure 9 outlines the methodology that will be developed in detail in the following sections.

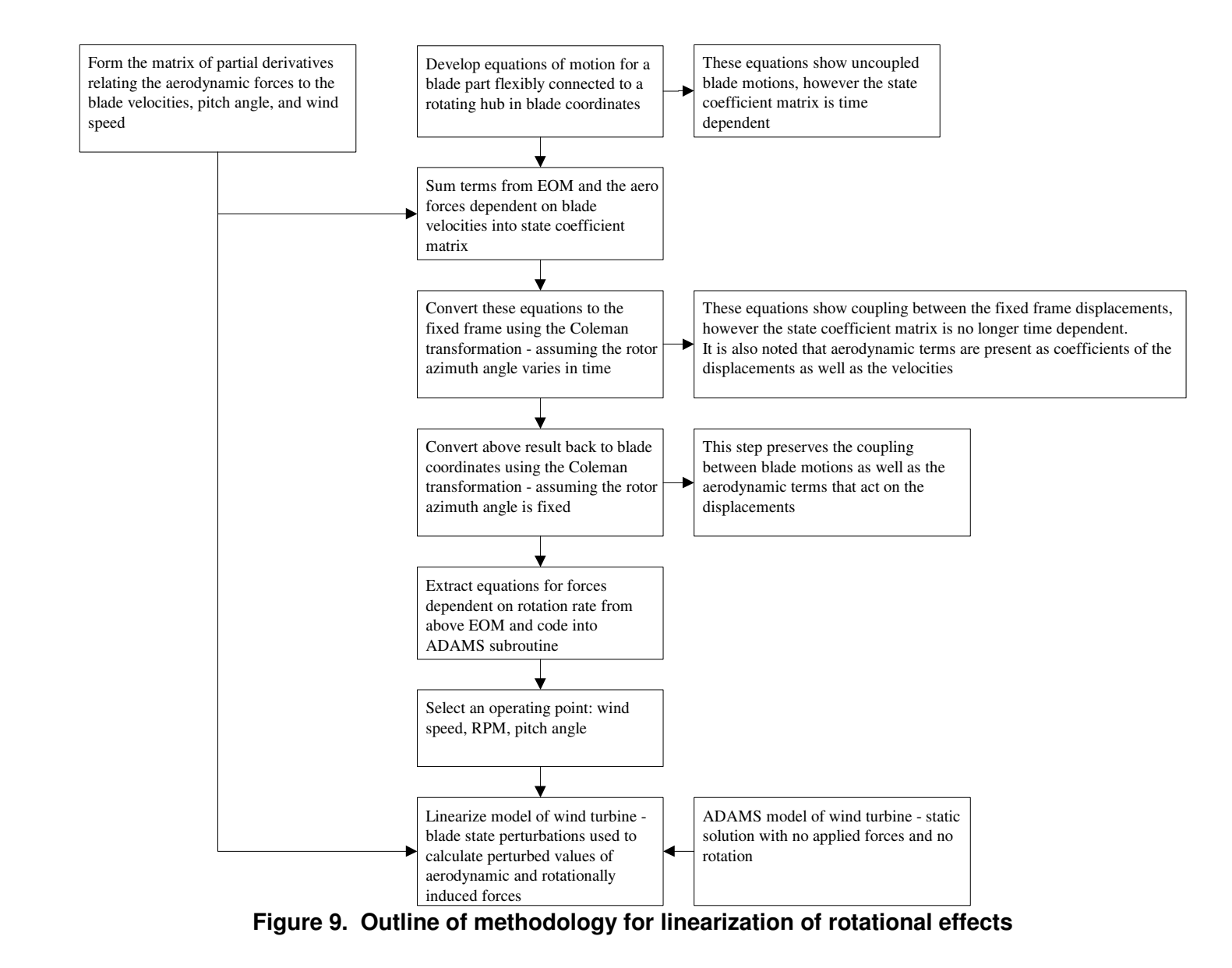

#### *2.3.4.1 Equations of Motion*

The approach requires equations for the forces that act on a blade inertial element when its states are perturbed. These forces can then be applied to the non-rotating turbine model during the linearization process through a custom force subroutine. A static solution is first computed for the non-rotating model. The ADAMS linear procedure then perturbs the model states to evaluate the Jacobian, and as part of this process the rotational and aerodynamic forces due to these perturbations are calculated and returned by the subroutine.

The development of the theoretical basis for this subroutine hinges on the use of a multiblade transformation used for analysis of helicopter and wind turbine rotor dynamics [11,12,13,14], referred to as a Coleman transformation in this report. This transformation between the translational displacements in blade fixed coordinates and a set of nonrotating coordinates is expressed as follows for three identical points on each of the three blades. Also included are the hub coordinates in a global frame of reference.

$$
\begin{pmatrix} X_b \\ X_b \end{pmatrix} = [B \begin{pmatrix} Z_b \\ Z_b \end{pmatrix} \text{ where } \begin{pmatrix} X_b \\ X_b \end{pmatrix} = \begin{pmatrix} X_1 \\ X_2 \\ X_3 \\ X_4 \end{pmatrix}, \quad \begin{pmatrix} Z_b \\ Z_b \end{pmatrix} = \begin{pmatrix} Z_0 \\ Z_s \\ Z_c \\ Z_b \end{pmatrix}, \text{ and}
$$
\n
$$
B = \begin{pmatrix} I & I \sin \psi_1 & I \cos \psi_1 & 0 \\ I & I \sin \psi_2 & I \cos \psi_2 & 0 \\ I & I \sin \psi_3 & I \cos \psi_3 & 0 \\ 0 & 0 & 0 & I \end{pmatrix}
$$
\n(2)

I is the identity matrix with a dimension of 3 and

$$
\psi_i = \Omega t + 2\pi(i-1)/3
$$

is the azimuth angle of blade i relative to blade 1 vertically upwards. The blade and fixed-frame displacement vectors for blade #i to fixed coordinate #j are organized as:

$$
X_i = \begin{pmatrix} x_i \\ y_i \\ z_i \end{pmatrix} \text{ i = 1,2,3,h and } Z_j = \begin{pmatrix} x_j \\ y_j \\ z_j \end{pmatrix} \text{ j = 0,S,C,h}
$$
 (3)

The fixed-frame coordinates  $x_0$ ,  $x_S$ , and  $x_C$ , are a set of coordinates that represent the symmetric, sine (or yaw), and cosine (or tilt) components of the displacement in the nonrotating frame of reference.

From Malcolm [13], the equations of motion for the three translational degrees of freedom of three identical inertial elements on the three blades plus the hub are as follows, ignoring the effects of element rotations:

$$
\begin{pmatrix} \dot{X}_{b} \\ \dot{X}_{h} \\ \ddot{X}_{h} \end{pmatrix} = \begin{bmatrix} 0 & 0 & I & 0 \\ 0 & 0 & 0 & I \\ \Omega^{2} S - (1/m_{b}) K_{b} & (1/m_{b}) K_{b} L & -2\Omega C & 0 \\ (1/m_{h}) L^{T} K_{b} & -(1/m_{h}) \begin{bmatrix} \frac{3}{2} (L_{i}^{T} K_{b} L_{i}) + K_{h} \end{bmatrix} & 0 & 0 \end{pmatrix} \begin{bmatrix} X_{b} \\ X_{h} \\ \dot{X}_{h} \end{bmatrix} + (1/m_{b}) \begin{bmatrix} 0 \\ 0 \\ F_{aero} \\ 0 \end{bmatrix} (4)
$$

where  $X_b$  is the  $X_i$  displacement vector,  $m_b$  and  $m_h$  are the masses of a single blade element and the hub, respectively,  $\Omega$  is the rotor rotation rate, and  $F_{\text{aero}}$  is the applied aerodynamic loading. The blades are connected individually to the hub through the block diagonal stiffness matrix  $K_b$  and the hub is attached to ground through stiffness matrix Kh. C and S are block diagonal matrices with three blocks each of the form:

$$
C = \begin{pmatrix} 0 & 0 & 0 \\ 0 & 0 & -1 \\ 0 & 1 & 0 \end{pmatrix} \text{ and } S = \begin{pmatrix} 0 & 0 & 0 \\ 0 & 1 & 0 \\ 0 & 0 & 1 \end{pmatrix}
$$
 (5)

L is a matrix that transforms global coordinates into blade coordinates with three elements vertically stacked of the form:

$$
L = \begin{pmatrix} 1 & 0 & 0 \\ 0 & \cos \psi_i(t) & \sin \psi_i(t) \\ 0 & -\sin \psi_i(t) & \cos \psi_i(t) \end{pmatrix}
$$
 (6)

It is this term in the equations of motion for the rotor that is time variant. The following analysis will remove this time dependency by using the Coleman transform.

#### *2.3.4.2 Aerodynamic Forces*

It is known that the aerodynamic forces are dependent on the wind speed, the blade pitch, and the blade element velocities. The applied force in Eq. (4) can be expressed as follows:

$$
F_{\text{aero}} = D \begin{pmatrix} U_1 \\ U_2 \\ U_3 \end{pmatrix} \quad \text{with} \quad U_i = \begin{bmatrix} \Delta \phi_i \\ \Delta V_i \\ \dot{x}_i \\ \dot{y}_i \\ \dot{z}_i \end{bmatrix} \quad \text{i=1,2,3 for the three blades} \tag{7}
$$

where D is the block diagonal matrix

$$
D = \begin{bmatrix} D_1 & D_2 & 0 & 0 & 0 & 0 \\ 0 & 0 & D_1 & D_2 & 0 & 0 \\ 0 & 0 & 0 & D_1 & D_2 \end{bmatrix} \text{ with } D_1 = \begin{bmatrix} \frac{\partial F_x}{\partial \phi} & \frac{\partial F_x}{\partial \phi} & \frac{\partial F_x}{\partial \phi} \\ \frac{\partial F_y}{\partial \phi} & \frac{\partial F_y}{\partial \phi} & \frac{\partial F_y}{\partial \phi} \end{bmatrix}, \quad D_2 = \begin{bmatrix} \frac{\partial F_x}{\partial x} & \frac{\partial F_x}{\partial x} & \frac{\partial F_x}{\partial x} & \frac{\partial F_x}{\partial x} \\ \frac{\partial F_y}{\partial x} & \frac{\partial F_y}{\partial x} & \frac{\partial F_z}{\partial x} & \frac{\partial F_z}{\partial x} \end{bmatrix} \quad (8)
$$

and  $\phi_i$  and  $V_i$  are the pitch and wind speed at blade i. Note that  $F_z$  and  $\dot{z}$ , the radial aerodynamic force and radial blade part velocity are both typically assumed to be zero.

Substitute Eq. (7) and Eq. (8) into Eq. (4) and collecting terms of  $\dot{x}$ ,  $\dot{y}$ , and  $\dot{z}$  yields:

$$
\begin{pmatrix} \dot{X}_{b} \\ \dot{X}_{h} \\ \ddot{X}_{h} \\ \ddot{X}_{h} \end{pmatrix} = \begin{bmatrix} 0 & 0 & I & 0 \\ 0 & 0 & I & I \\ \Omega^{2} S - (1/m_{b}) K_{b} & (1/m_{b}) K_{b} L & (1/m_{b}) D_{2} - 2\Omega C & 0 \\ (1/m_{b}) L^{T} K_{b} & -(1/m_{h}) \left[ \sum_{i=1}^{3} (L_{i}^{T} K_{b} L_{i}) + K_{h} \right] & 0 & 0 \left[ \begin{array}{c} \dot{X}_{b} \\ \dot{X}_{h} \\ \dot{X}_{h} \end{array} \right] \\ + \begin{pmatrix} 0 \\ 0 \\ (1/m_{b}) D_{1} \\ 0 \end{pmatrix} U \tag{9}
$$

where U now only contains the pitch and wind speed of the three blades and  $D_1$  and  $D_2$ are block diagonal.

#### *2.3.4.3 Conversion to Fixed Frame*

It is now necessary to convert Eq. (9) into the fixed frame in order to remove the time dependent term embodied in L. Note that Eq. (9) is composed of three uncoupled blocks, one for each blade, plus the hub. These equations can be transformed into the fixedframe Coleman coordinates via use of the relationships given in Hansen [14] for the derivatives and inverse of B, the transformation matrix of Eq. (2):

$$
\dot{B} = BR \quad \text{and} \quad B^{-1} = \mu B^T \quad \text{with} \tag{10}
$$

$$
R = \begin{pmatrix} 0 & 0 & 0 & 0 \\ 0 & 0 & -\Omega I & 0 \\ 0 & \Omega I & 0 & 0 \\ 0 & 0 & 0 & 0 \end{pmatrix} \text{ and } \mu = \frac{1}{3} \begin{pmatrix} I & 0 & 0 & 0 \\ 0 & 2I & 0 & 0 \\ 0 & 0 & 2I & 0 \\ 0 & 0 & 0 & 3I \end{pmatrix}
$$
(11)

With X=BZ taking derivatives using Eqs. (10 and 11) yields:

$$
\dot{X} = B\dot{Z} + BRZ \text{ and } \ddot{X} = B\ddot{Z} + 2BR\dot{Z} + BR^2Z \tag{12}
$$

These can be substituted into Eq. (9) and rearranged to give:

$$
\begin{bmatrix} B & 0 \ B & B \end{bmatrix} \begin{bmatrix} \dot{Z} \\ \ddot{Z} \end{bmatrix} = \begin{bmatrix} A \begin{bmatrix} B & 0 \ B & B \end{bmatrix} \begin{bmatrix} BR & 0 \ BR^2 & BR \end{bmatrix} \begin{bmatrix} Z \\ \dot{Z} \end{bmatrix} + \begin{bmatrix} 0 \\ (1/m_b)D_s \end{bmatrix} BU_c \tag{13}
$$

where A is the coefficient matrix of Eq.  $(9)$  and U<sub>c</sub> are the inputs transformed to Coleman coordinates with a B matrix of the appropriate dimension.

A calculation was carried out using a symbolic math package to put Eq. (13) into a standard form in the Coleman coordinates, Z. The result is as follows:

$$
\begin{pmatrix} \dot{Z} \\ \ddot{Z} \end{pmatrix} = \begin{bmatrix} 0 & I \\ A_1 & A_2 \end{bmatrix} \begin{pmatrix} Z \\ \dot{Z} \end{pmatrix} + \begin{bmatrix} 0 \\ (1/m_b)D_1 \end{bmatrix} U_c \tag{14}
$$

where

$$
A_{1} = \begin{bmatrix} \Omega^{2} S - (1/m_{b}) K_{b} & 0 & 0 & (1/m_{b})(S - I) K_{b} \\ 0 & \Omega^{2} (S + I) - (1/m_{b}) K_{b} & 2\Omega^{2} C + (1/m_{b})\Omega D_{2} & -(1/m_{b}) K_{b} C \\ 0 & -2\Omega^{2} C + (1/m_{b})\Omega D_{2} & \Omega^{2} (S + I) - (1/m_{b}) K_{b} & -(1/m_{b}) K_{b} S \\ (3/m_{h})(S - I) K_{b} & (3/2m_{h}) K_{b} C & -(3/2m_{h}) K_{b} S & (1/m_{h}) K_{h} \end{bmatrix}
$$
(15)

and

$$
A_2 = 0 \begin{bmatrix} (1/m_b)D_2 - 2\Omega C & 0 & 0 & 0\\ 0 & (1/m_b)D_2 - 2\Omega C & 2\Omega I & 0\\ 0 & -2\Omega I & (1/m_b)D_2 - 2\Omega C & 0\\ 0 & 0 & 0 & 0 \end{bmatrix}
$$
(16)

The significance of Eqs. (14-16) is that the time variant system with no blade coupling in the rotating frame has been converted to a time invariant system with coupling between the blades in the fixed frame. Also of importance is that the aerodynamic derivatives embodied in  $D_2$  from Eq. (8) become coefficients of the displacement states as well as velocity states. Finally, it is noted that the input matrix is the same in fixed frame as it was in blade coordinates. These are the equations that give the proper dynamics for a rotating turbine viewed from the fixed frame. The blade part forces are implied by the row in the matrix corresponding to the blade part accelerations with a multiplication by the mass.

#### *2.3.4.4 Conversion back to Blade Coordinates – fixed azimuth*

The forces implied in Eq. (14) could conceivably be applied in the Coleman form to the non-rotating model undergoing linearization. However it is more straightforward to apply the forces in blade coordinates, as these are most easily passed in and out of the custom subroutine.

The necessary assumption is that the equations of motion can be converted back to blade coordinates with the azimuth angle now a constant instead of a function of time. This removes the need to chain rule the derivatives for the transformation so that

$$
\begin{pmatrix} Z \\ \dot{Z} \end{pmatrix} = \begin{bmatrix} B^{-1} & 0 \\ 0 & B^{-1} \end{bmatrix} \begin{pmatrix} X \\ \dot{X} \end{pmatrix}_c \text{ and } \begin{pmatrix} \dot{Z} \\ \ddot{Z} \end{pmatrix} = \begin{bmatrix} B^{-1} & 0 \\ 0 & B^{-1} \end{bmatrix} \begin{pmatrix} \dot{X} \\ \ddot{X} \end{pmatrix}_c \tag{17}
$$

Substituting Eqs. (17) into Eq. (14) yields a set of equations for the blade motions in blade coordinates for a rotor that is instantaneously stationary:

$$
\begin{pmatrix} \dot{X} \\ \ddot{X} \end{pmatrix} = \begin{bmatrix} 0 & I \\ A_3 & A_4 \end{bmatrix} \begin{pmatrix} X \\ \dot{X} \end{pmatrix} + \begin{bmatrix} 0 \\ (1/m_b)D_1 \end{bmatrix} U \tag{18}
$$

where the hub terms have been removed. For convenience, define:

$$
I_{S} = \begin{bmatrix} 2I + 3S & -I & -I \\ -I & 2I + 3S & -I \\ -I & -I & 2I + 3S \end{bmatrix} \text{ and } I_{C} = \begin{bmatrix} 0 & -I & I \\ I & 0 & -I \\ -I & I & 0 \end{bmatrix}
$$
(19)

So that

$$
A_{3} = (1/3)I_{s} - (1/m_{b})K_{b}I + (2/\sqrt{3})\Omega^{2}Cl_{c} + (1/m_{b})(1/\sqrt{3})\Omega D_{2}I_{c}
$$
 and  

$$
A_{4} = -[(1/m_{b})D_{2} + 2\Omega C]I + (2/\sqrt{3})\Omega Cl_{c}
$$
 (20)

This result preserves the coupling between the blade motions as well as the coupling of the aerodynamics to the displacements. The forces due to rotation are the terms in  $A_3$  and  $A_4$  that contain the rotor speed,  $Ω$ , multiplied by the blade part mass. They are extracted and expressed as follows:

$$
\begin{pmatrix}\nFx1 \\
Fy1 \\
Fz1 \\
Fx2 \\
Fy2 \\
Fz2 \\
Fz3 \\
Fx3 \\
Fz3\n\end{pmatrix} = (1/3)m\Omega^2 \begin{bmatrix}\nFD1 & FD3 & FD2 \\
FD2 & FD1 & FD3 \\
FD3 & FD2 & FD1\n\end{bmatrix} \begin{bmatrix}\nx1 \\
y1 \\
z1 \\
x2 \\
y2 \\
z2 \\
F01\n\end{bmatrix} + m\Omega \begin{bmatrix}\nFV1 & FV3 & FV2 \\
FV2 & FV1 & FV3 \\
FV3 & FV2 & FV1\n\end{bmatrix} \begin{bmatrix}\n\dot{x}1 \\
\dot{y}1 \\
\dot{z}1 \\
\dot{z}2 \\
\dot{z}2 \\
\dot{x}3\n\end{bmatrix}
$$
\n(21)

where

$$
FD1 = \begin{bmatrix} 2 & 0 & 0 \\ 0 & 5 & 0 \\ 0 & 0 & 5 \end{bmatrix}, FD2 = \begin{bmatrix} -1 & 0 & 0 \\ 0 & -2.5 & 0.5\sqrt{3} \\ 0 & -0.5\sqrt{3} & -2.5 \end{bmatrix}, FD3 = \begin{bmatrix} -1 & 0 & 0 \\ 0 & -2.5 & -0.5\sqrt{3} \\ 0 & 0.5\sqrt{3} & -2.5 \end{bmatrix}
$$
(22) and

$$
FV1 = \begin{bmatrix} 0 & 0 & 0 \\ 0 & 0 & 2 \\ 0 & -2 & 0 \end{bmatrix}, \quad FV2 = \left(\frac{1}{3}\right) \begin{bmatrix} 2\sqrt{3} & 0 & 0 \\ 0 & -\sqrt{3} & -1 \\ 0 & 1 & -\sqrt{3} \end{bmatrix}, \quad FV3 = \left(\frac{1}{3}\right) \begin{bmatrix} -2\sqrt{3} & 0 & 0 \\ 0 & \sqrt{3} & -1 \\ 0 & 1 & \sqrt{3} \end{bmatrix}
$$
(23)

The ADAMS linearization procedure views the rotor as stationary, as this is a necessary condition for the core procedure to give accurate results. The custom subroutines apply forces to that stationary rotor is if it were actually rotating. In particular, when ADAMS perturbs the states for the linearization calculation, the custom subroutine returns the forces that would arise from those perturbations as if the rotor were rotating.

#### *2.3.4.5 Pitch Actuator*

The independent blade pitch actuators are modeled with PID loops from pitch demand to pitching torque, one for each blade. These PID loops are built in to the ADAMS model and get linearized as part of the overall plant. When testing the method, a problem arose wherein the full ADAMS model response to a step in Coleman sine or cosine pitch angle demand showed some steady state coupling, particularly when the pitch actuator time constant was long.

A Coleman sine or cosine demand in pitch looks like steady state in the fixed frame, however in the blade frame of reference this looks like a sinusoidally varying demand. Due to following error, the lag in response looks like steady state coupling between the sine and cosine components of the pitch angle. The rotating turbine must continually pitch the blades at once per revolution to maintain a sine or cosine pitch angle in the fixed frame. The following error of the actuator results in steady state coupling.

The linearized model shows a response to these step changes in demand with no steady state coupling. The linear model does not have the following error, as the blades are not rotating and the pitch actuator does not cycle at once per revolution.

To address this issue, an approach similar to the operations in the above section is developed where the equations of motion are developed and transformed to the fixed frame in Coleman coordinates. The closed loop equations of motion for the pitch of three rigid blades can be expressed as follows, referring to the description of the actuator in Figure 4 and Table 3:

$$
\begin{pmatrix} \dot{\phi} \\ \ddot{\phi} \\ \dot{\phi}_I \end{pmatrix} = \begin{pmatrix} 0 & I & 0 \\ -(1/J)(K_2 + K_5 / \tau)I & -(1/J)K_4 I & (1/J)K_1 I \\ -I & 0 & 0 \end{pmatrix} \begin{pmatrix} \phi \\ \dot{\phi} \\ \phi_I \end{pmatrix} + \begin{bmatrix} 0 \\ (1/J)(K_3 + K_5 / \tau)I \\ I \end{pmatrix} \begin{pmatrix} \phi_d \\ \phi_d \end{pmatrix}
$$
\n(24)

where  $\phi$  is a vector of the three blade pitch angles, the subscripts I and d denote the integral of the pitch error and the pitch demand respectively. The 0 and I refer to three by three matrices of zeros and the identity matrix respectively. J is the blade pitch inertia.

When this set of equations is transformed using the Coleman transformation matrix B to the fixed frame and then transformed back to blade coordinates with an assumption of an instantaneously non-rotating rotor, the result in blade coordinates is:

$$
\begin{pmatrix}\n\dot{\phi} \\
\ddot{\phi} \\
\dot{\phi}_1\n\end{pmatrix} = \begin{pmatrix}\n0 & I & 0 \\
(2/3)\Omega^2 I_s + (1/J)[(\sqrt{3}/3)K_4\Omega_C - (K_2 + K_5/\tau)I] & -(1/J)K_4I + (2\sqrt{3}/3)I_C & (1/J)K_1I \\
0 & 0 & (\sqrt{3}/3)\Omega I_C\n\end{pmatrix} \begin{pmatrix}\n\phi \\
\dot{\phi} \\
\phi_1\n\end{pmatrix}
$$
\n
$$
+ \begin{pmatrix}\n0 & 0 \\
(1/J)(K_3 + K_5/\tau)I \\
I\n\end{pmatrix} \begin{pmatrix}\n\phi \\ \phi_1\n\end{pmatrix}
$$
\n(25)

where

$$
I_{S} = \begin{bmatrix} 2 & -1 & -1 \\ -1 & 2 & -1 \\ -1 & -1 & 2 \end{bmatrix} \text{ and } I_{C} = \begin{bmatrix} 0 & -1 & 1 \\ 1 & 0 & -1 \\ -1 & 1 & 0 \end{bmatrix}
$$
 (26)

The additional terms in this coupled set of equations are noted to all be dependent on the rotor speed,  $\Omega$ . These additional terms are coded into the blade pitch actuator used in the ADAMS model of the stationary rotor.

#### *2.3.4.6 Implementation Issues*

Application of this methodology to a fully complex ADAMS model of a wind turbine highlighted a few issues that should be noted.

- The procedure performs more reliably when symmetry is maintained in the rotor model. This requires that the definition of the blade part locations be made with a high degree of accuracy.
- For the rotational force calculations, many of the states required are essentially velocities of the blade part centers of mass. It was found to be important to superimpose a marker in the fixed frame at the location of each blade part center of mass from which to calculate the velocity.

# **3 Validation and Results**

### *3.1 Response Calculations*

One attribute of a linearized model is that it should duplicate the behavior of the nonlinear model in the neighborhood of a selected operating point. In order to validate the methodology developed in the previous section, the approach will be to compare the results from simulations using the linearized model to results from the simulation using the full non-linear ADAMS model. The linearized model simulations are carried out in MATLAB using the step function. The step function applies unit steps individually to each of the inputs to an LTI model and calculates the states and outputs for each.

The LTI model used for these examples uses inputs and outputs that are defined in terms of the Coleman coordinates, with the exception of the shaft torque and tower motion. The blade pitch demand inputs and the wind inputs are both expressed in Coleman coordinates for the rotational and downwind directions, respectively. The blade pitch tip displacement outputs are also all in Coleman coordinates. The full non-linear ADAMS model inputs and outputs have also been converted by applying the inverse of the transformation in Equation 2.

The comparison for the blade pitch response is shown in Figure 10. Note that the response to a collective pitch demand matches exactly and that there are no coupled motions in the sine and cosine directions. The response to sine and cosine pitch demands produces a coupled response from the LTI model that matches the non-linear model fairly well. The discrepancies are most likely due to effects that are not included in the linear model, such as the deflection of the blade operating in high wind speeds in the full model.

The response of the turbine rotor speed and the tower motion to step changes in blade symmetric pitch, wind speed, and generator torque is shown in Figure 11. These show quite good comparisons for the rpm. The tower motion results are not as good; however, oscillations in the tower motion from the full model were present before the step change, making them difficult to compare.

The response of blade tip deflections to step changes in the Coleman pitch demand inputs are shown in Figure 12 to Figure 14. These include deflections in the x, y and blade torsional directions.

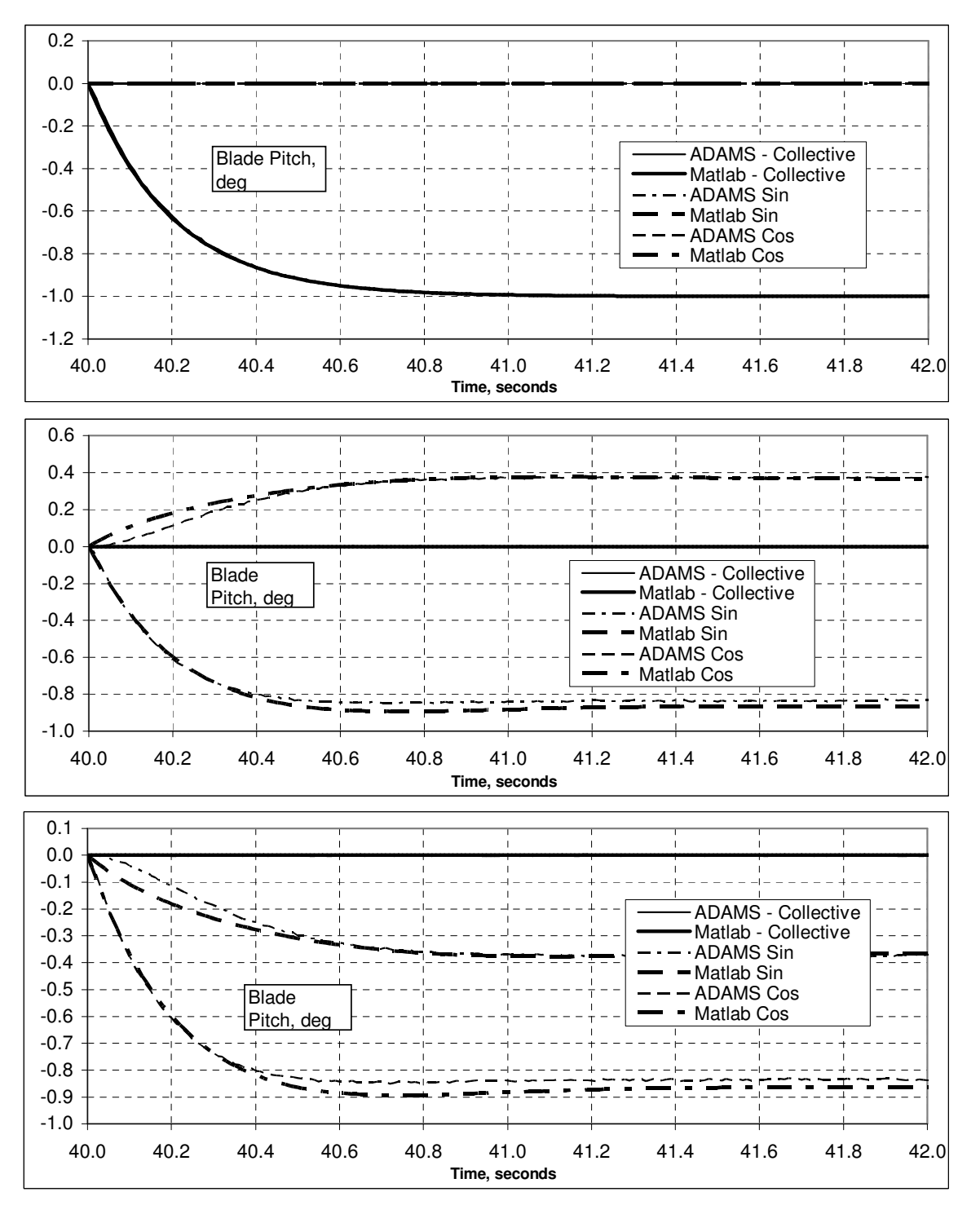

**Figure 10. Response of the blade pitch to a step change in: a) symmetrical b) sine c) cosine pitch demand while operating in steady 24 m/s winds**

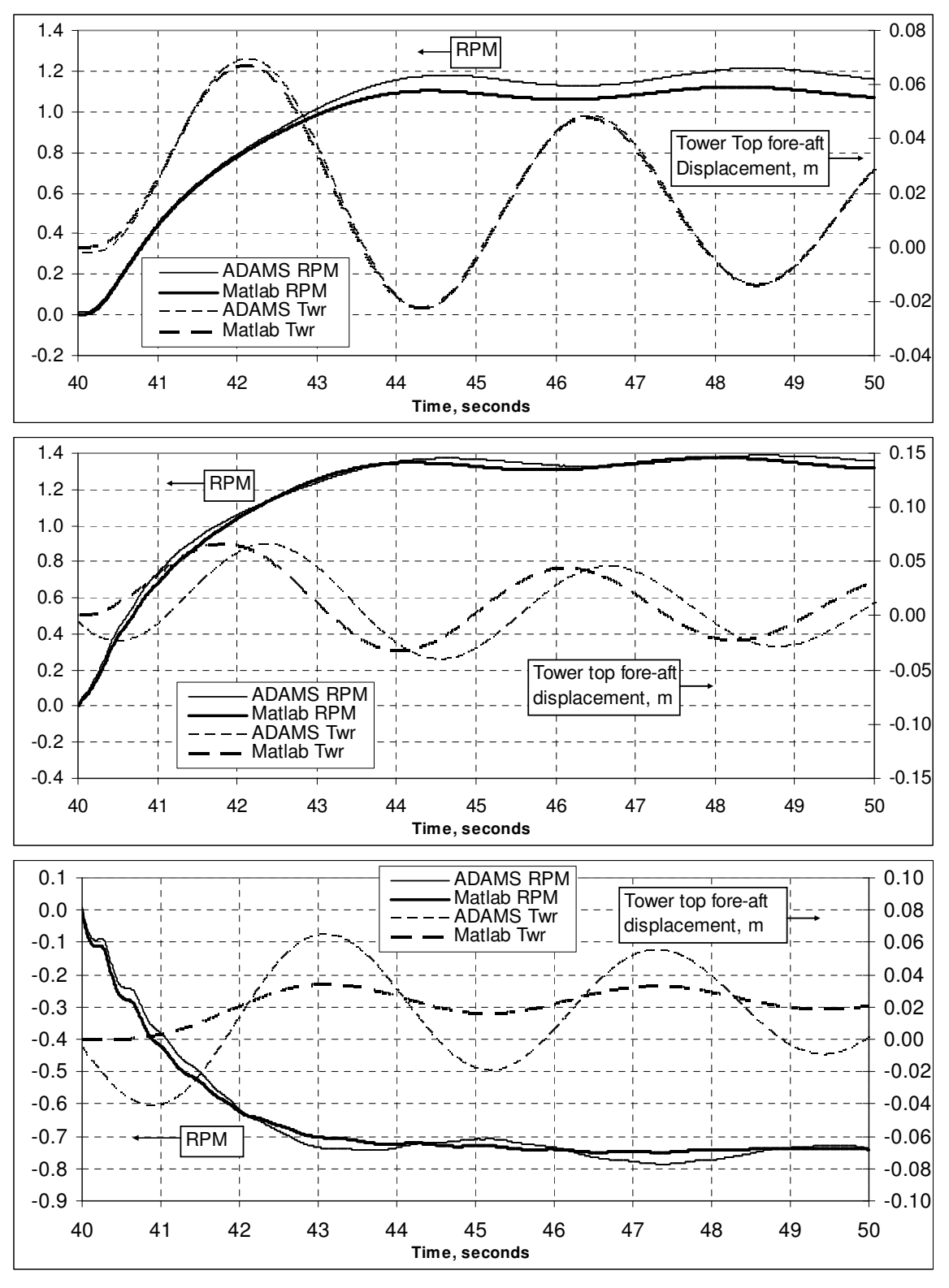

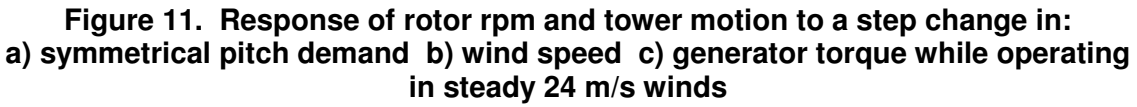

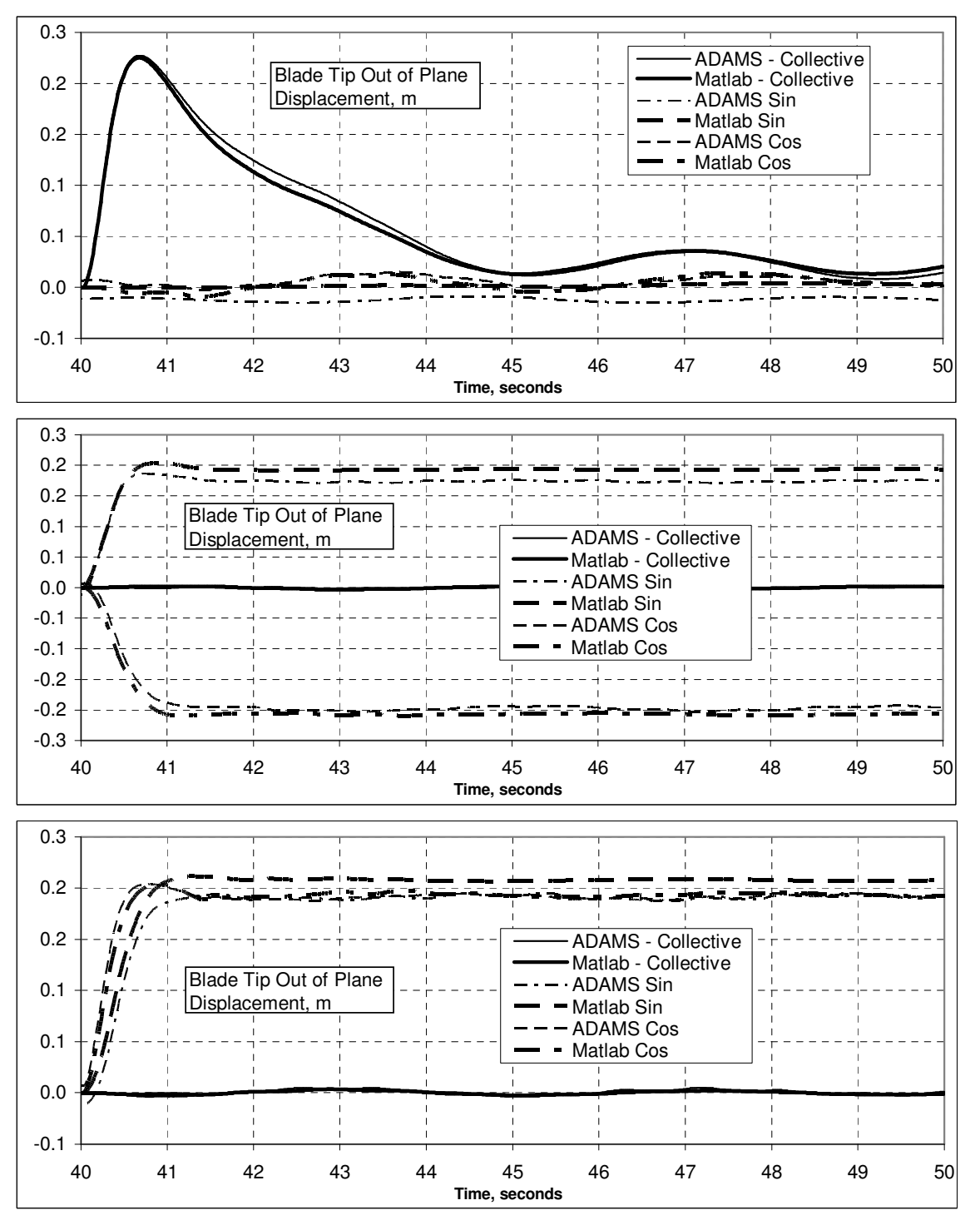

**Figure 12. Response of the blade tip Coleman x direction deflection to a step change in: a) symmetrical b) sine c) cosine pitch demand while operating in steady 24 m/s winds**

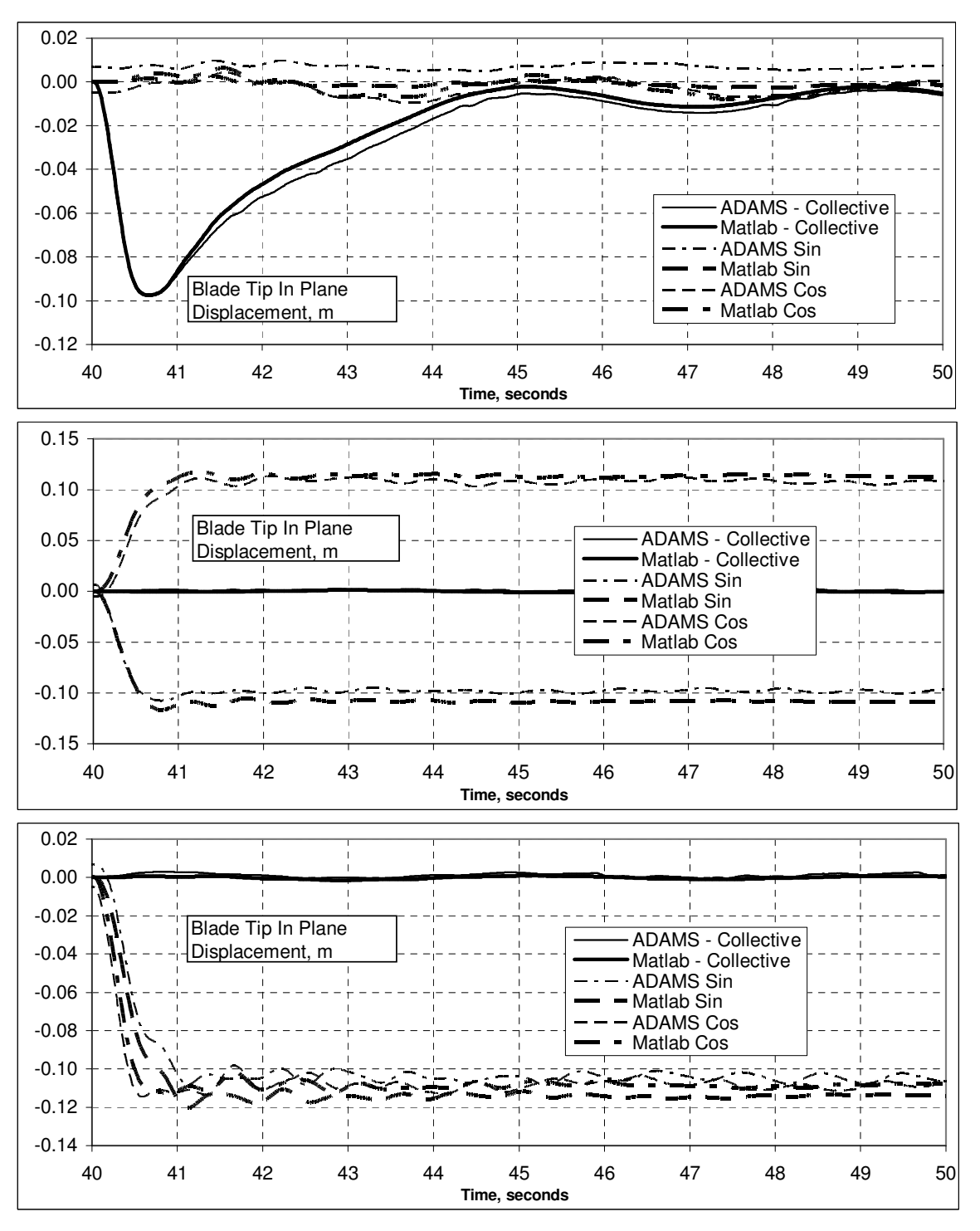

**Figure 13. Response of the blade tip Coleman y direction deflection to a step change in: a) symmetrical b) sine c) cosine pitch demand while operating in steady 24 m/s winds**

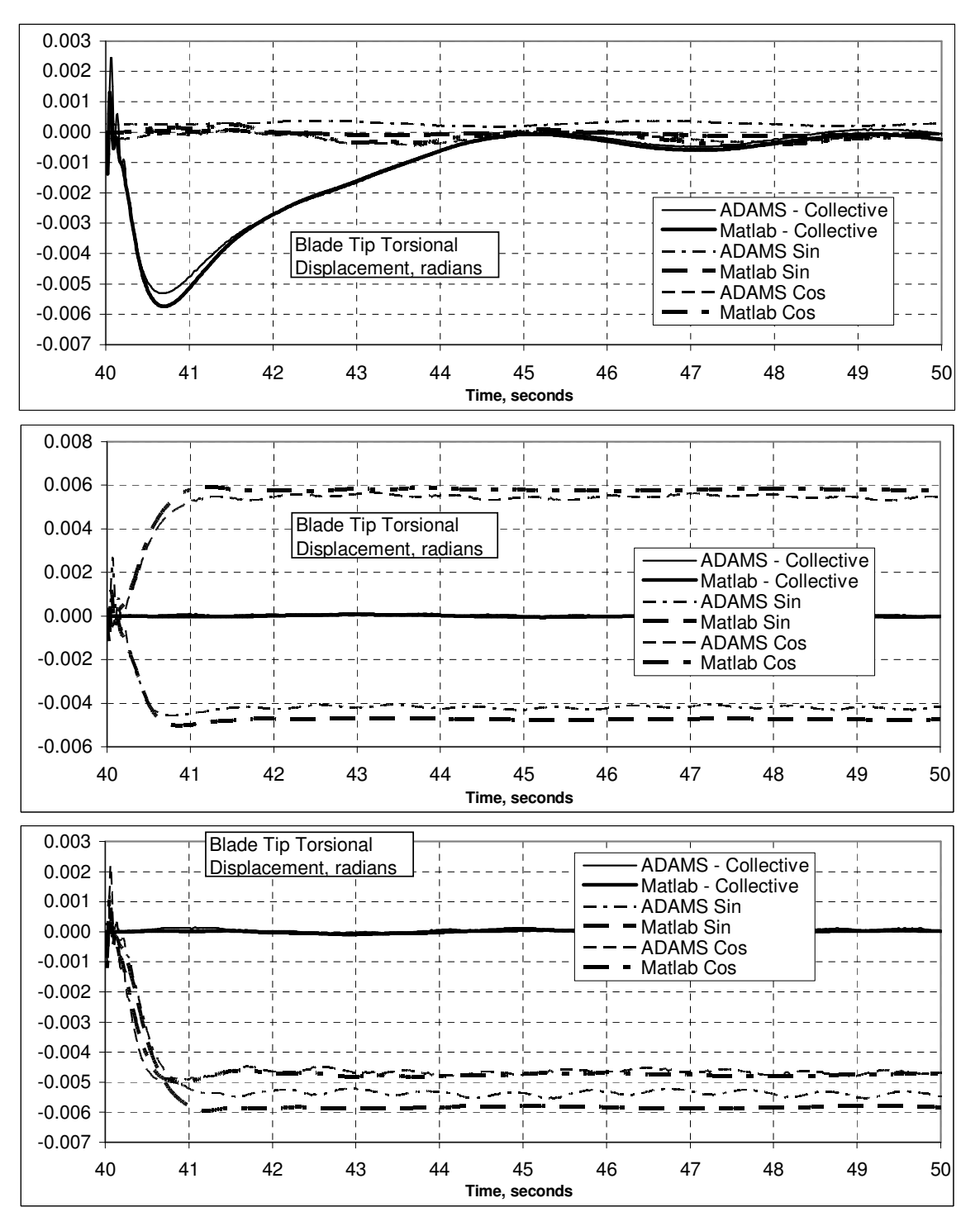

**Figure 14. Response of the blade tip Coleman torsional deflection to a step change in: a) symmetrical b) sine c) cosine pitch demand while operating in steady 24 m/s winds**

## *3.2 Modal Analysis*

Modal analysis of an operating wind turbine has always been challenging because of the relationship between the rotor and the supporting structure. The modal analysis is highly dependent on the rotor rotation rate as was demonstrated in Section 2. Malcolm [13] has developed an approach that was the initial basis for this work. This work, while primarily interested in control design tools, has extended the methodology for modal analysis to include the aerodynamic effects. In the future, it may also be possible to extend the methodology to include the effect of sensor dynamics and control algorithms in the open or closed loop.

One benefit of this methodology is that Campbell diagrams can be readily produced. Figure 15 shows a Campbell diagram for the example 1.5 MW turbine. Table 10 gives the associated descriptions and frequencies for the modes. These results show the expected divergence of the asymmetrical modes as the rpm increases. This divergence produces a frequency difference between matched modes equal to twice the rotor rotation frequency. The slight increase in frequency of the flap collective modes due to centrifugal stiffening is also shown.

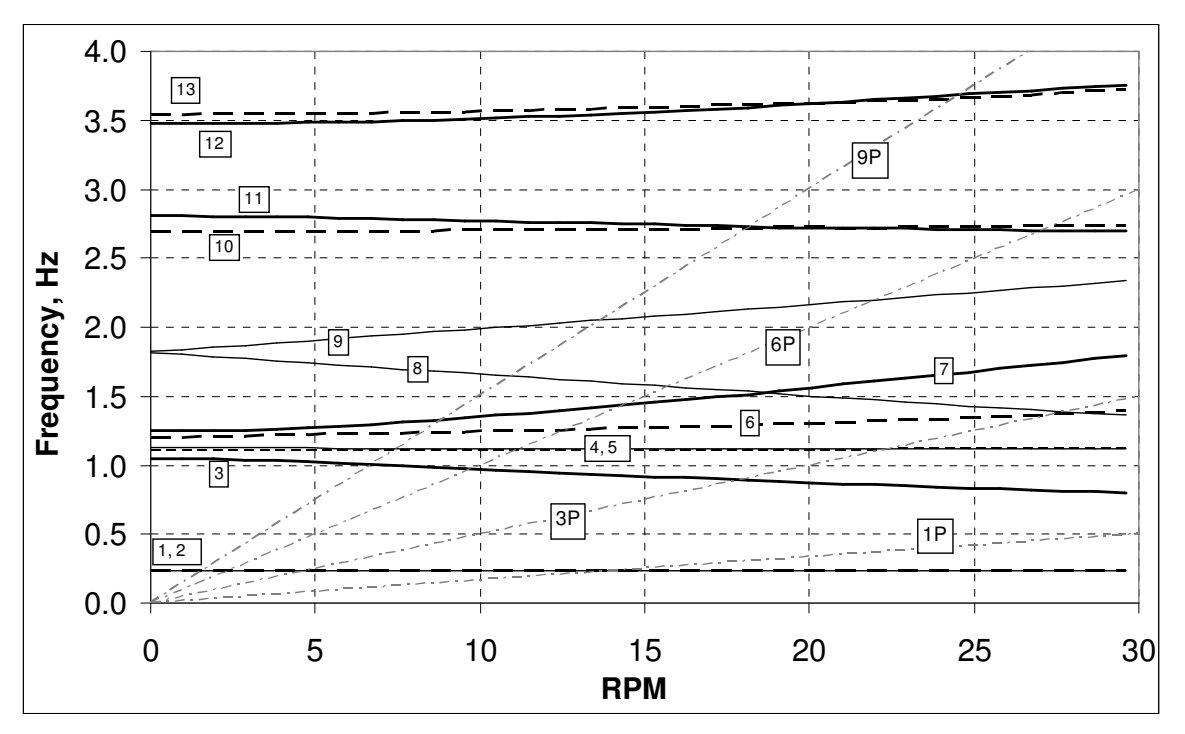

**Figure 15. Campbell diagram for the example 1.5 MW turbine**

| Mode #         | <b>Description</b>                                      | Frequency, Hz<br>at 0 rpm | Frequency, Hz<br>at 30 rpm |
|----------------|---------------------------------------------------------|---------------------------|----------------------------|
|                | 1 <sup>st</sup> Tower fore-aft                          | 0.24                      | 0.24                       |
| $\overline{2}$ | $1st$ Tower lateral                                     | 0.24                      | 0.24                       |
| 3              | $\overline{1^{st}}$ Flap tilt                           | 1.05                      | 0.80                       |
| 4              | $2nd$ Tower lateral                                     | 1.10                      | 1.11                       |
| 5              | $2nd$ Tower fore-aft                                    | 1.13                      | 1.12                       |
| 6              | 1 <sup>st</sup> Flap collective                         | 1.20                      | 1.40                       |
| 7              | 1 <sup>st</sup> Flap yaw                                | 1.25                      | 1.80                       |
| 8              | $1st$ Edge tilt                                         | 1.81                      | 1.35                       |
| 9              | 1 <sup>st</sup> Edge yaw                                | 1.83                      | 2.34                       |
| 10             | 2 <sup>nd</sup> Drive train torsion/edge<br>collective* | 2.70                      | 2.74                       |
| 11             | $2nd$ Flap yaw                                          | 2.81                      | 2.69                       |
| 12             | $2nd$ flap tilt                                         | 3.47                      | 3.73                       |
| 13             | $2nd$ Flap collective                                   | 3.54                      | 3.76                       |

**Table 10. Modal Frequencies for Example 1.5 MW Turbine**

\* The 1<sup>st</sup> drive train mode is the rigid body rotation of the rotor and drive train

The results in Figure 15 and Table 10 were calculated using the rotational force subroutine described in the previous section. The aerodynamic forces, however, were turned off, and the pitch angle was held at the fine pitch set point. With the aerodynamic force effects included and the pitch angle varied appropriately, a similar review of the modal response can be made as a function of operating point wind speed. Eigensolutions were calculated for steady operating points from 6 to 28 m/s in 2 m/s increments. A Campbell diagram versus wind speed is shown in Figure 16. This shows the effects of aerodynamic damping in high winds where many of the modal frequencies are reduced.

Plots of the loci of system poles versus wind speed are shown in Figure 17 and Figure 18. The poles generally move from right to left with increasing wind speed. The numbered labels in these figures correspond to Table 10. Figure 19 shows the pole loci for the rigid body rotor and drive train rotation. Again the poles move from right to left with increasing wind speed.

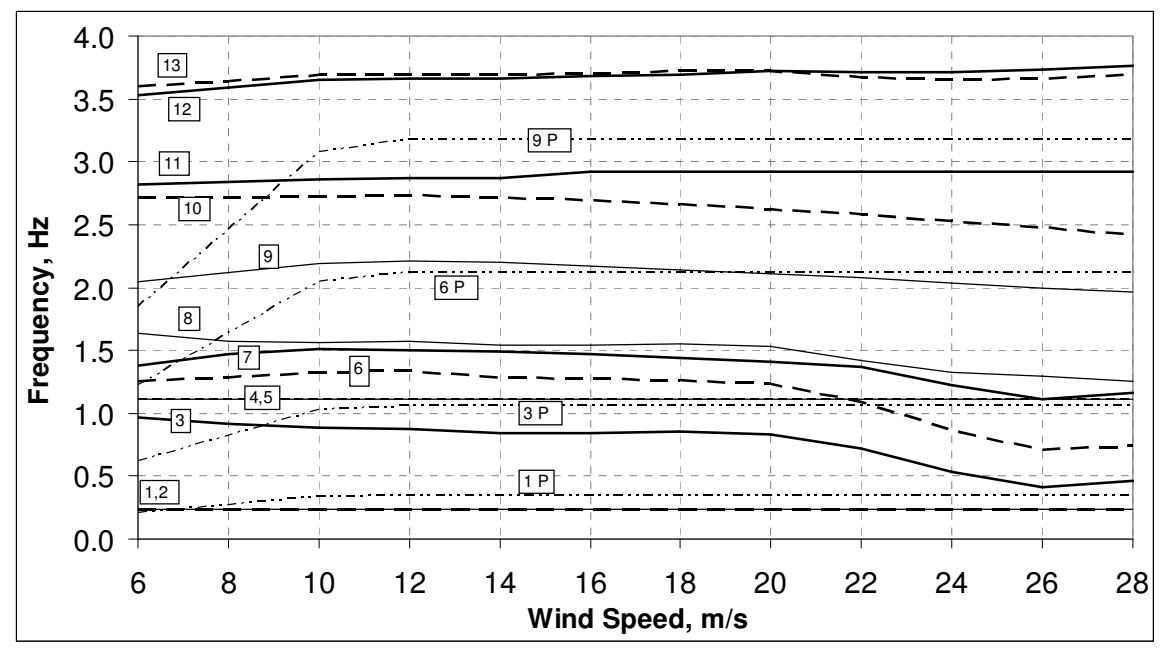

**Figure 16. Wind speed Campbell diagram for the example 1.5 MW turbine**

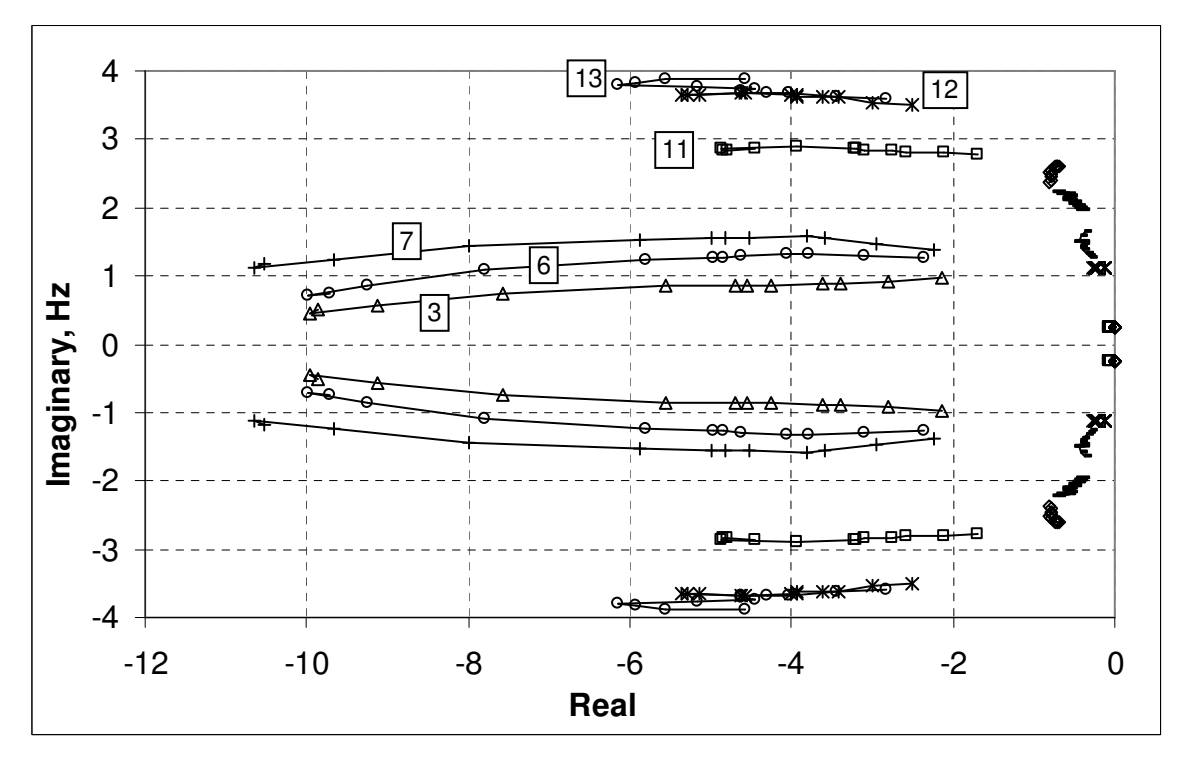

**Figure 17. System pole loci for the example 1.5 MW turbine**

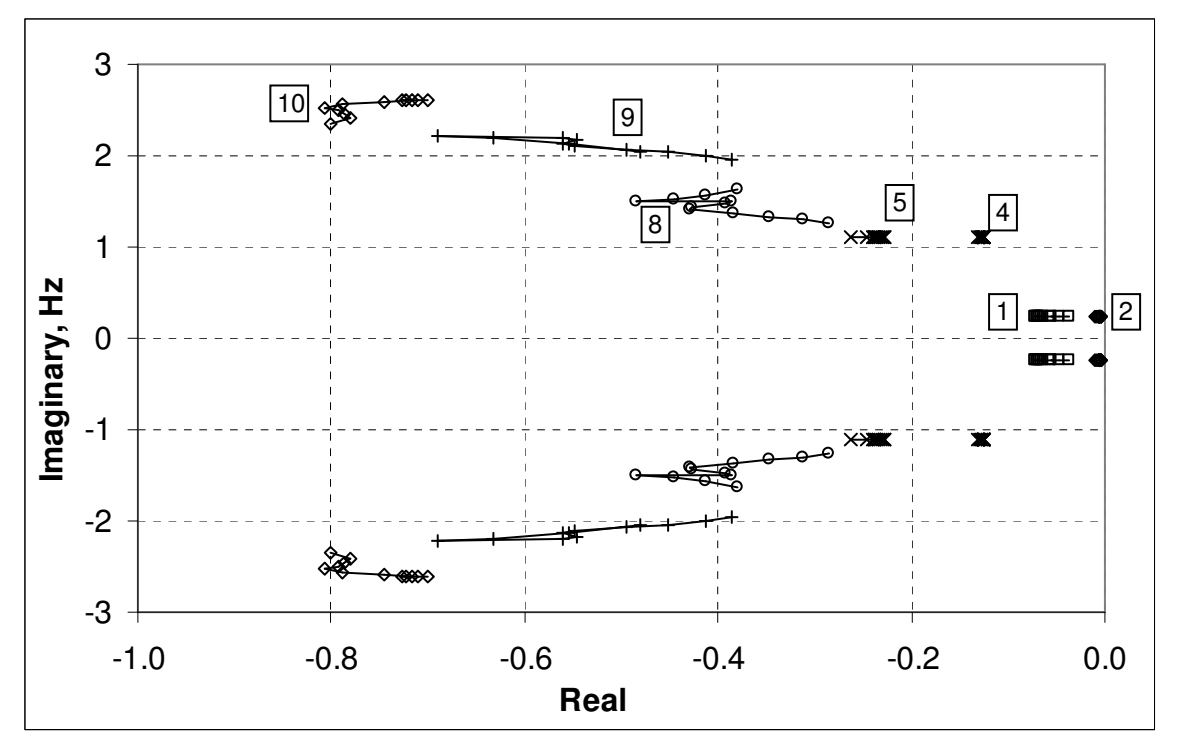

**Figure 18. System pole loci for the example 1.5 MW turbine**

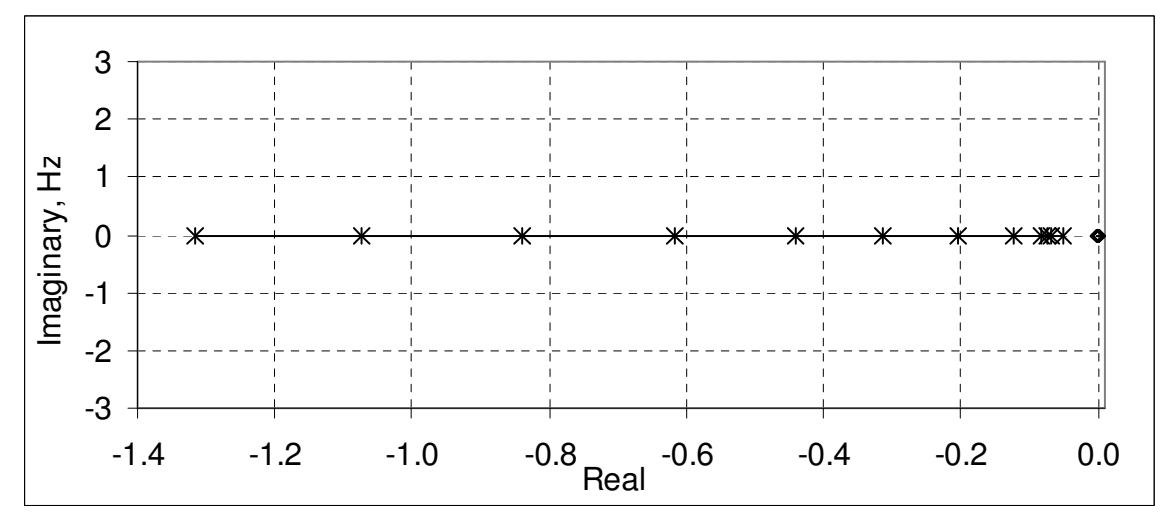

**Figure 19. Pole loci for the rotor and drive train rigid body rotation**

## *3.3 Controls*

#### **3.3.1 Model Reduction**

Once an LTI is available, it can be imported into Matlab for control design. The first issue that arose using a linear model of a complex turbine ADAMS model is that there are on the order of 300 displacement degrees of freedom. This is far too many to do a practical control design. There are a variety of approaches to reducing the model order down to a manageable level without losing important information.

One of the most straightforward of these methods is to convert the LTI model into modal form and pick out the most important modes for use in a reduced order model. The work presented in the above section was critical to carrying out this reduction. Table 11 shows the modes kept for a model linearized around an operating point at 24 m/s. With these modes included, the fidelity of the rpm, tower motion, and blade flapping motion response to symmetric pitch and wind input remains intact.

| Mode # | Description                    | Frequency, Hz | Real part of<br>Eigenvalue |
|--------|--------------------------------|---------------|----------------------------|
|        | Drive train rigid body         | 0.00          | $-0.84$                    |
|        | Collective pitch actuation     | 0.00          | $-5.00$                    |
|        | 1 <sup>st</sup> Tower fore-aft | 0.24          | $-0.07$                    |
|        | $1st$ Flap collective          | 0.87          | $-9.28$                    |
|        | Drive train torsion            | 2.52          | $-1.64$                    |

**Table 11. Modes Included for a Reduced Order Model**

### **3.3.2 State Feedback and Kalman Filtering**

The control design example to follow makes use of standard state space control design methodologies. State feedback gains are calculated using the linear quadratic regulator (LQR) method [15]. The methodology was applied to the example problem using a disturbance accommodating control (DAC) technique. In this technique, the wind speed input is made a state variable, albeit an uncontrollable one, by augmenting the state matrix with the appropriate column from the disturbance input distribution matrix. The state matrix is modified to provide a slowly decaying wind speed response to a step input of disturbance. While this state cannot be controlled, it can be estimated and gains applied to this estimated wind speed.

In addition, the equations were modified to allow pitch rate demand input instead of pitch position demand. This required an augmentation of the state matrix similar to the wind speed state augmentation, although the new pitch demand state remains a pure integrator. The ADAMS model was also modified to include an integration following the demand input for the pitch actuator. The new LTI model is now formed as:

$$
\begin{pmatrix}\n\dot{\mathbf{X}} \\
\dot{\phi}_d \\
\dot{\mathbf{V}}\n\end{pmatrix} =\n\begin{bmatrix}\n\mathbf{A} & \mathbf{B}_{1,1} & \mathbf{B}_d \\
0 & 0 & 0 \\
0 & 0 & -\tau\n\end{bmatrix}\n\begin{pmatrix}\n\mathbf{X} \\
\phi_d \\
\mathbf{V}\n\end{pmatrix} +\n\begin{bmatrix}\n0 & B_{1,2} \\
1 & 0 \\
0 & 0\n\end{bmatrix}\n\begin{pmatrix}\n\dot{\phi}_d \\
T_d\n\end{pmatrix} +\n\begin{bmatrix}\n0 \\
0 \\
1\n\end{bmatrix} \mathbf{u}_d
$$
\n(27)\n
$$
\begin{pmatrix}\n\mathbf{R}P M \\
\mathbf{T} w r V e l \\
\mathbf{P} l t c h P o s\n\end{pmatrix} =\n\begin{bmatrix}\nC & 0 & 0 \\
0 & 0 & 0 \\
0 & 0 & 0\n\end{bmatrix}\n\begin{pmatrix}\n\mathbf{X} \\
\phi_d \\
\mathbf{V}\n\end{pmatrix}
$$

The LQR method calculates a gain matrix, K that is essentially a transformation from the state vector to the control vector as follows:

$$
\begin{pmatrix} \dot{\phi}_d \\ T_d \end{pmatrix} = -K \begin{pmatrix} X \\ \phi_d \\ V \end{pmatrix}
$$
\n(28)

Now the difficulty arises that not all of the states appear in the measurement. In fact, none of them do since the LTI model is in modal form not physical state variables. This difficulty is overcome by use of a Kalman filter [15], a methodology that makes estimates of the states based on the control inputs and the measurements. The Kalman filter is itself an LTI model of the form:

$$
\dot{\hat{X}} = G\hat{X} + H \begin{pmatrix} \dot{\phi}_d \\ T_d \\ RPM \\ TwrVel \\ PitchPos \end{pmatrix}
$$
\n(29)

Where the  $\hat{X}$  is the estimate of the augmented state vector corresponding to the states of Eq. 24. The LQR result and the Kalman filter can be combined into a unified controller with inputs from the measurement and output of the control. Figure 20 shows a block diagram for the example wind turbine state space controller.

### **3.3.3 Example Results**

Using these methods, some basic control designs were developed in Matlab. Subroutines were also developed for linking with ADAMS that incorporated these control algorithms. The design of the controller emphasized speed control, but also included weighting for the tower and drive train modes. Figure 21 shows the plant and closed loop poles for a control design at an operating point wind speed of 24 m/s.

A turbulent simulation was run in ADAMS with this control and the results are shown in Figure 22 to Figure 26.

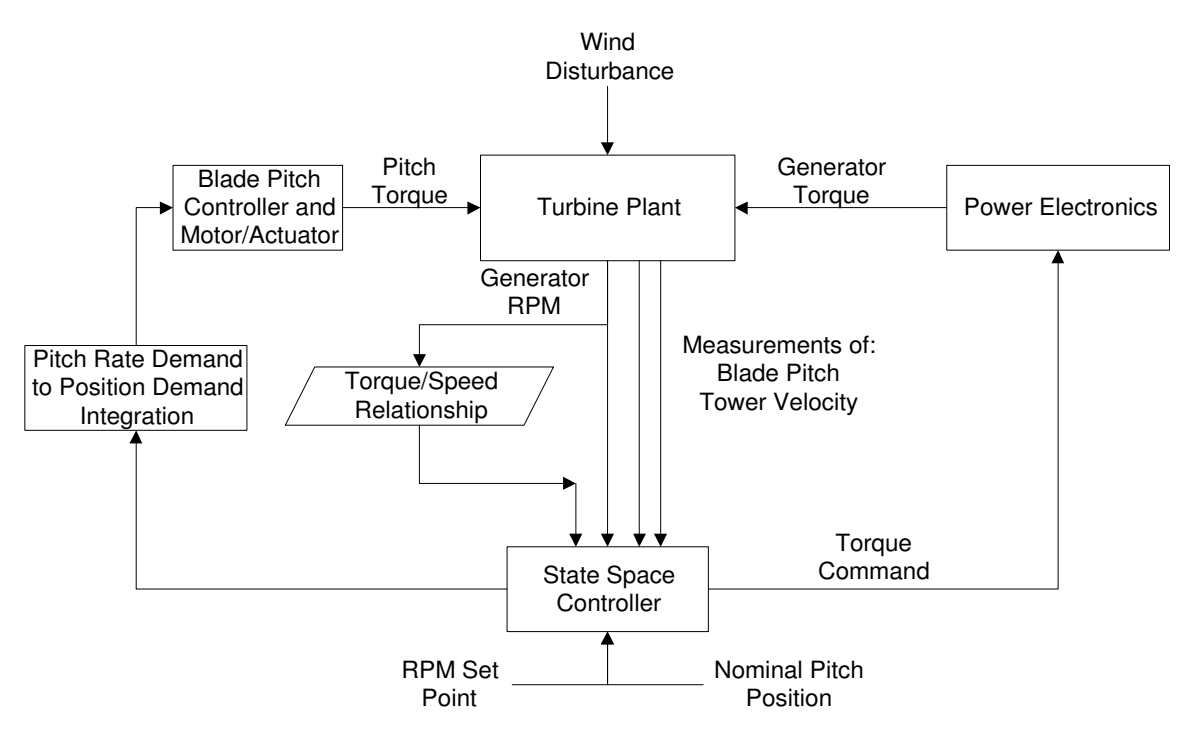

**Figure 20. State space control flow diagram**

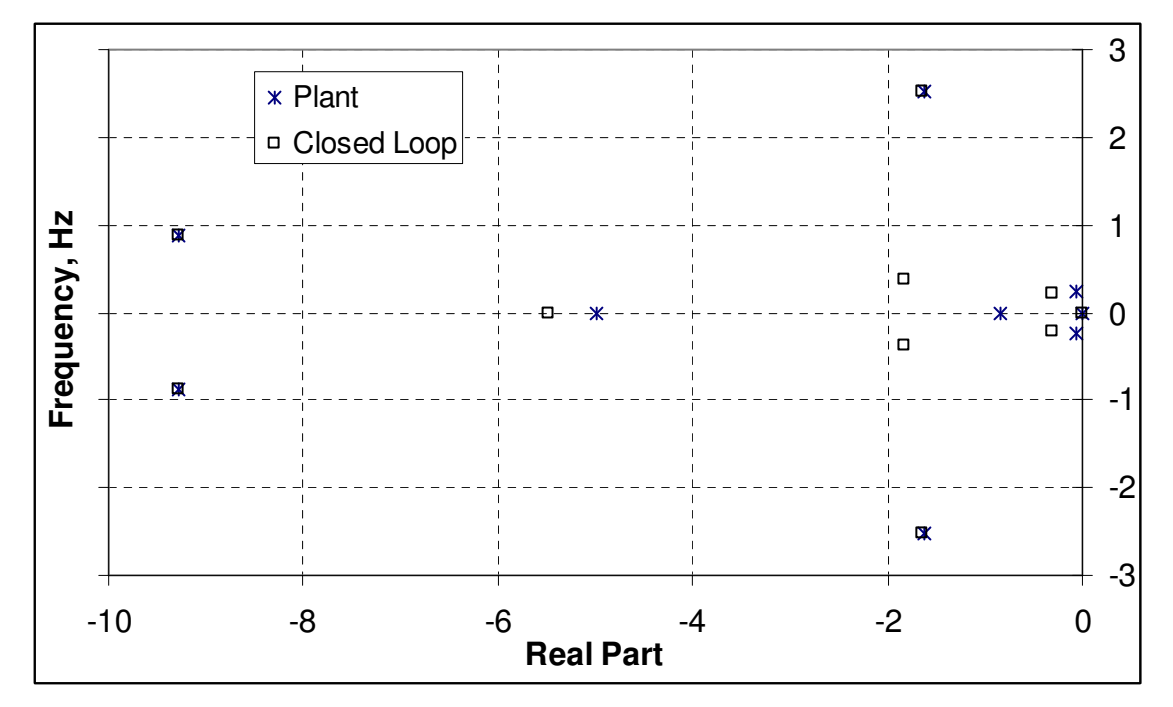

**Figure 21. Plant and closed loop poles of the LTI model at 24 m/s**

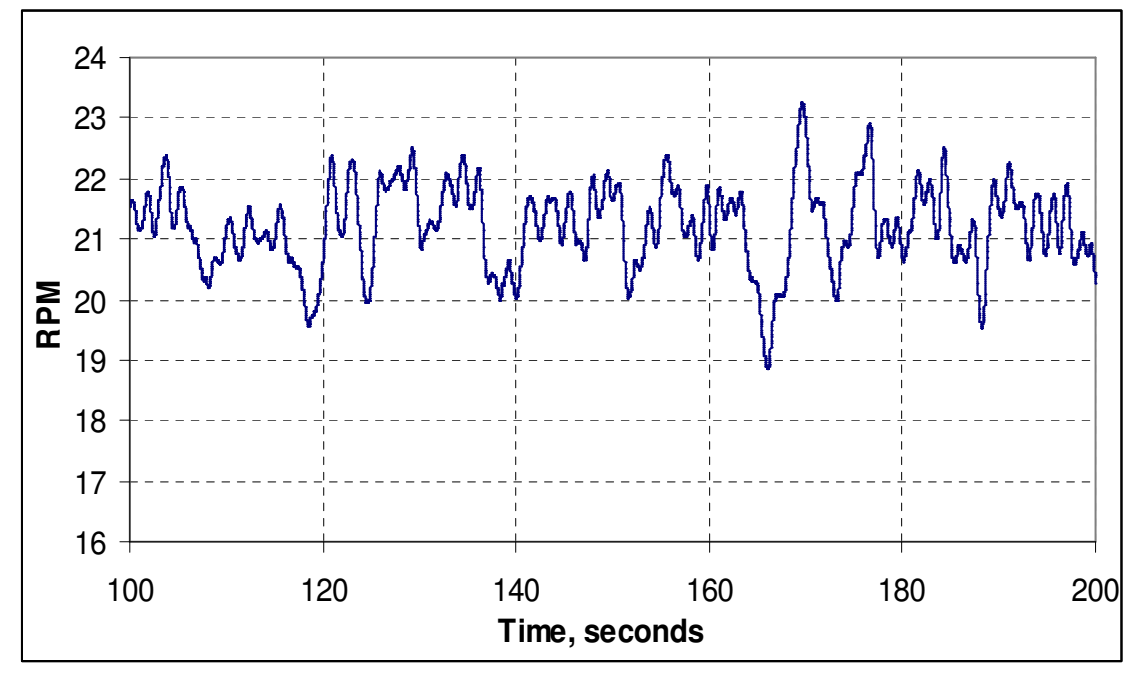

**Figure 22. Turbine rpm in 24 m/s turbulence**

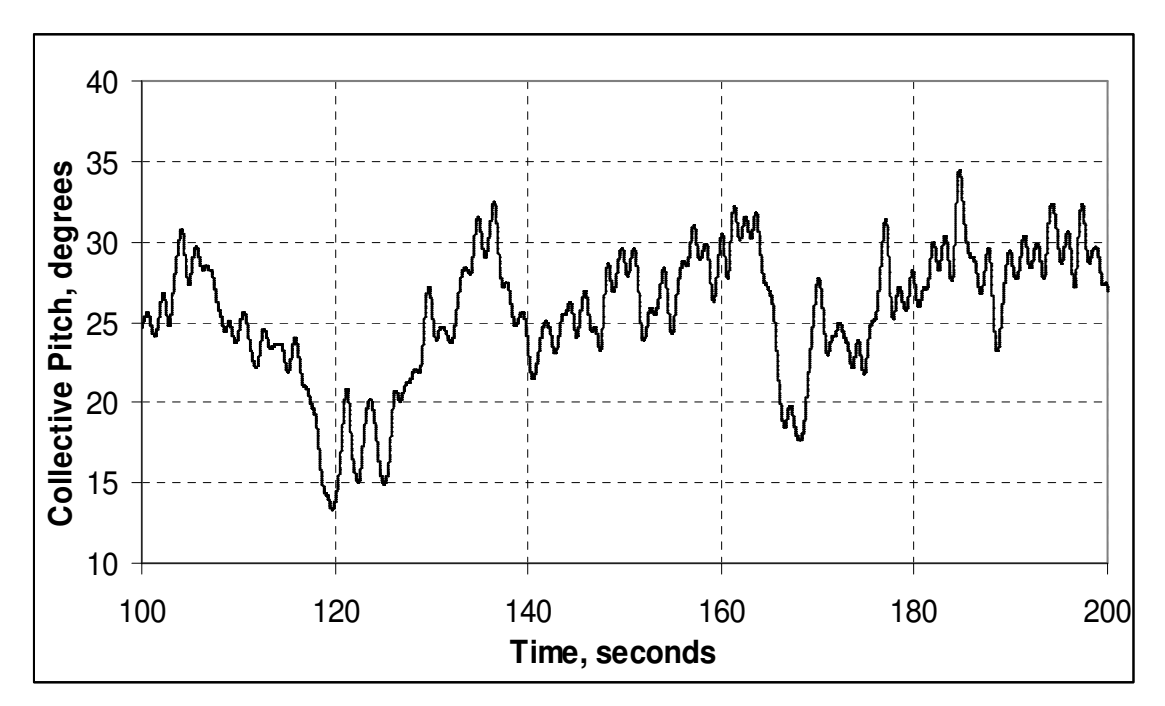

**Figure 23. Collective blade pitch in 24 m/s turbulence**

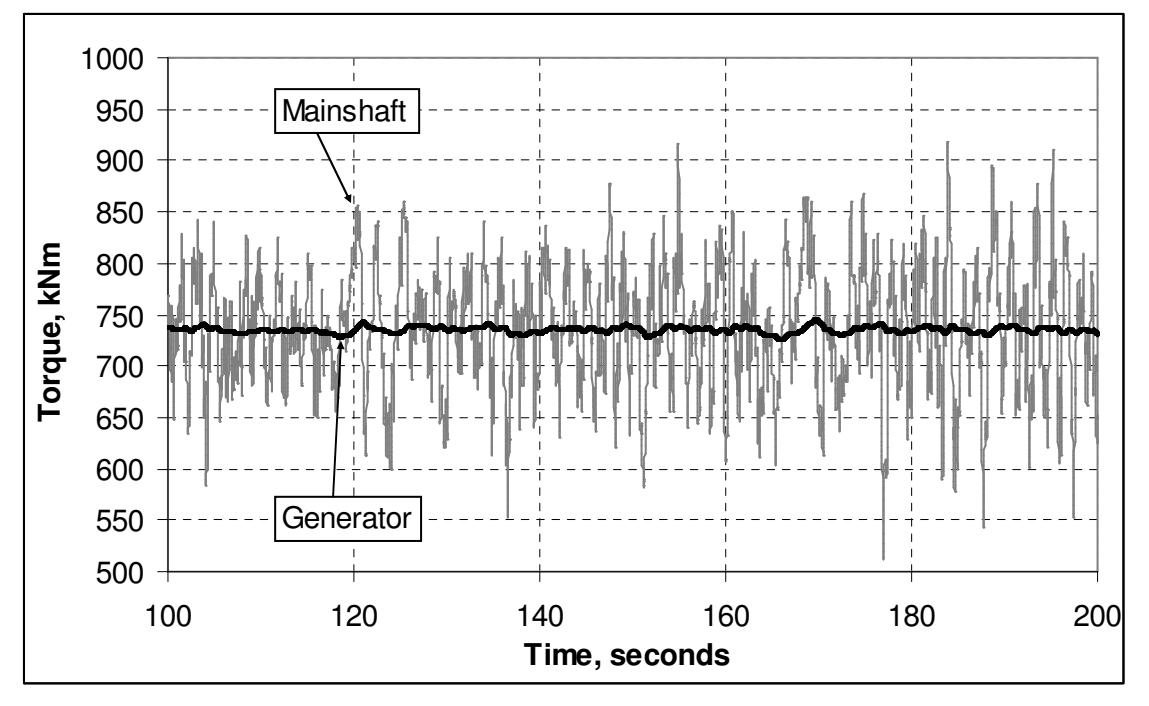

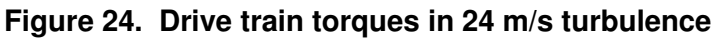

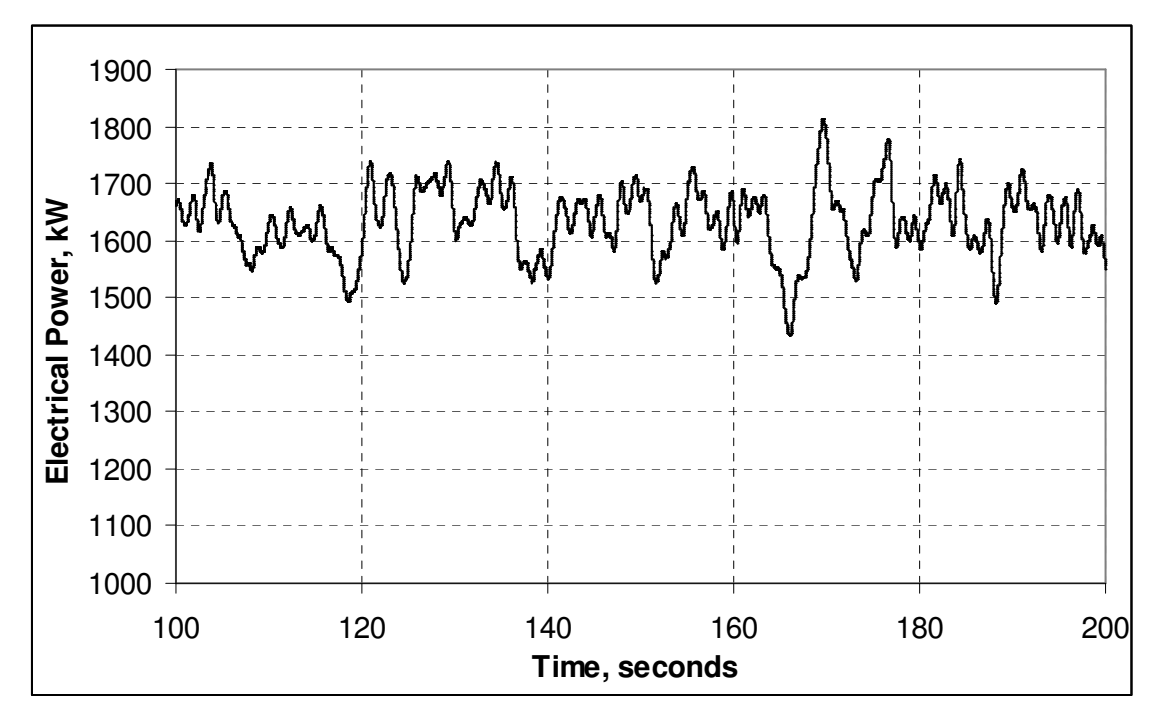

**Figure 25. Electrical power in 24 m/s turbulence**

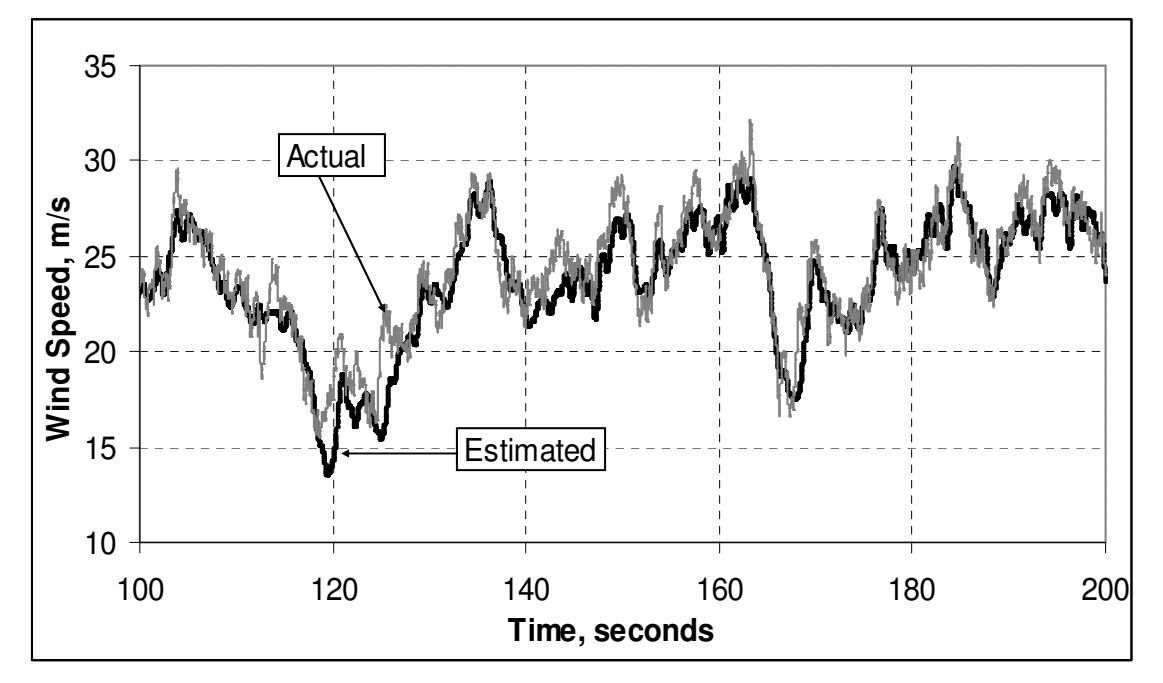

**Figure 26. Wind sped estimate versus actual hub height wind speed.**

# **4 Conclusions**

This project has successfully developed a tool that linearizes ADAMS models of wind turbines. These linearizations can be used for modal analysis and control design. In particular, the linearized models accurately contain the effects of aerodynamic and rotational effects.

The ADAMS modeling environment is used fairly widely by wind turbine design and research engineers. It is particularly useful because of its broad flexibility and capability of modeling a wide range of configurations. With this linearization tool, and the powerful flexibility of the ADAMS modeling environment, control designs can be analyzed that encompass significant real world effects, including filters, digital controls with time lag, and actuator and sensor dynamics. Configuration changes to plant model, measurements, and control can be implemented fairly rapidly.

This tool will allow the further development and refinement of wind turbine controls. Future work in this area could include studies that analyze the impact of sensor response and placement, aerodynamic tailoring for control, and a wide variety of control methods.

# **5 References**

- 1. Bossanyi, E., *Developments in Closed Loop Controller Design for Wind Turbines*, Proceedings of the ASME Wind Energy Symposium, Reno, January 2000.
- 2. Bir, G., and Robinson, M., *Code Development for Control Design Applications*, Proceedings of the ASME Wind Energy Symposium, Reno, January 1999.
- 3. Hodges, D., and Patil, M., *Multi Flexible Body Analysis for Application to Wind Turbine Control Design*, Proceedings of the ASME Wind Energy Symposium, Reno, January 2000.
- 4. Malcolm, David J., et. al., *The Use of ADAMS to Model the AWT-26 Prototype*, Proceedings of the ASME Wind Energy Symposium, New Orleans, January 1994.
- 5. Malcolm, D.J. and McCoy, T.J., *Results from the Advanced Research Turbine Project*, Proceedings of the ASME Wind Energy Symposium, Reno, January 2000.
- 6. Elliot, A. S., and Wright, A. D., *ADAMS/WT: An Industry-Specific Interactive Modeling Interface for Wind Turbine Analysis*. Proceedings of the ASME Wind Energy Symposium, New Orleans, 1994.
- 7. Elliot, Andrew S., *ADAMS/WT Advanced Development – Version 1.4 and Beyond*, Proceedings of the American Wind Energy Conference, June 1996.
- 8. Global Energy Concepts, *Advanced Methods for Development of Wind Turbine Models for Control Design Phase I Status Report*, Xcel Energy RDF Project CW02, December 2002.
- 9. Malcolm, D.J., and Hansen, A.C., *WindPACT Turbine Rotor Design Study*, NREL/SR-500-32495, National Renewable Energy Laboratory, August 2002.
- 10. Hansen, A.C., *User's Guide for the YawDyn and Aerodyn for ADAMS*, University of Utah, January, 1996.
- 11. Coleman, R.P. and Feingold, A.M., *Theory of self-excited mechanical oscillations of helicopter rotors with hinged blades*, NACA Technical Report TR 1351, 1958.
- 12. Dugundji, J., and Wendell, J.H., *Review of analysis methods for rotating systems with periodic coefficients*, Proceedings of Wind Turbine Dynamics, NASA conference publication 2185, DOE publication CONF-810226, Cleveland, Ohio, February 24-26, 1981.
- 13. Malcolm, D.J., *Modal Response of a 3 Bladed Wind Turbine*, Journal of Solar Energy Engineering, November 2002.
- 14. Hansen, M. H., *Improved Modal Dynamics of Wind Turbines to Avoid Stall Induced Vibrations*, Wind Energy, John Wiley and Sons, February 2003.
- 15. Burl, Jeffery, B., *Linear Optimal Control*, Addison-Wesley, 1999.

# **Appendix A Generalized Force Subroutine Code**

! \*\*\*\*\*\*\*\*\*\*\*\*\*\*\*\*\*\*\*\*\*\*\*\*\*\*\*\*\*\*\*\*\*\*\*\*\*\*\*\*\*\*\*\*\*\*\*\*\*\*\*\*\* ! SUBROUTINE GFOSUB( ID, ATIME, PAR, NPAR, DFLAG, IFLAG, ElemAeroF) ! ! Called by ADAMS to get element aerodynamic and rotational forces.for linearization ! ! \*\*\*\*\*\*\*\*\*\*\*\*\*\*\*\*\*\*\*\*\*\*\*\*\*\*\*\*\*\*\*\*\*\*\*\*\*\*\*\*\*\*\*\*\*\*\*\*\*\*\*\*\* Parameter Nelem=15, Nws=12 IMPLICIT NONE INTEGER ID, igrnd, ipitch, iblade, jelem, iwind, nctrl INTEGER NPAR, n, nn, nn, nw, i, j INTEGER Mode, nstate, nvals, ivec(3), ns, nvec, ihub, nvar INTEGER iaero, ibld1, ibld2, ibld3 DOUBLE PRECISION ATIME, WIND\_INT, omega DOUBLE PRECISION PAR( NPAR ) DOUBLE PRECISION ElemAeroF(6), bld\_prop(4), temp(3) DOUBLE PRECISION ELPITCH, ELEMVREL2G(3), ElemDrel2G(3,3) DOUBLE PRECISION WIND\_sym, WIND\_sin, WIND\_cos, Wind DOUBLE PRECISION Bld\_dsp(9), Bld\_vel(9), Bld\_rot(9), Bld\_rvl(9) Double Precision  $FD(9, 9)$ ,  $FV(9, 9)$ ,  $F(9)$ ,  $Fsave(3, 3, Nelen)$ REAL pi, PITNOW, DFN, DFT<br>REAL savp(7,3, Nelem) REAL savp(7,3, Nelem) ! 7 states by 3 blades by Nelem blade parts REAL Dvar(10) **I** delta values of states REAL aero\_deriv(4,2,Nelem,Nws) REAL bld\_mass LOGICAL DFLAG, errflg, IFLAG, FIRST SAVE aero\_deriv, savp, nw, first, omega, FD, FV, Fsave ! aero derivatives for Normal and Tangential Force vs blade pitch ! and normal and tangential velocity ! all w.r.t. the plane of rotation approximated by the hub coordinates ! break out normal velocity into body motion and wind as induction ! factor is applied differently ! Aero\_deriv(2 forces (Fn and Ft), 4 variables (pitch, wind, Vnb, Vt), ! Nelem blade elements, Nws Wind speeds) ! Convert passed parameters to meaningful terms. ! USER passes ( Blade#, Section#, Control variable ID, Marker ) or ! ( IBlade, JElem, Nctrl, IAERO ) ! IBlade = Blade ID number (1 to NB) ! JElem = Blade element ID number (1 to NELM) ! NCTRL = switch for aero (0) to rotating effects (2) ! ! IAERO = Aero or CG Marker ID number IBlade = IDNINT( PAR(1) )  $JElement = IDNINT(PAR(2) )$  $NCTR$  = IDNINT( PAR(3))  $IAERO = IDNINT ( PAR(4) )$ call getmod (Mode) ! get mode of ADAMS, 6 is static solution, 7 is linearization

```
if (iflag .and. iblade .eq. 1 .and. jelem .eq. 1) then
   OPEN(UNIT = 42, FILE = 'aero_deriv.dat', STATUS = 'UNKNOWN')
    do nnn = 1,Nws
    do nn = 1, Nelem
       read(42,*) (aero_deriv(n,1,nn,nnn), n = 1, 4) &
                  , (aero_deriv(n, 2, nn, nnn), n = 1, 4)
    enddo
    enddo
    close(42)
    first = .true.
   pi = 4.0*atan(1.0)! Build matrices for force computations
    FD = 0.0FV = 0.0FD(1, 1) = (2./3.)FD(2, 2) = (5./3.)FD(3,3) = (5./3.)FD(4:6, 4:6) = FD(1:3, 1:3)FD(7:9, 7:9) = FD(1:3, 1:3)FD(1, 4) = -(1./3.)FD(2, 5) = -(5./6.)FD(3, 6) = -(5./6.)FD(2,6) = -(1.2.)*sqrt(3.0)FD(3,5) = (1./2.) * sqrt(3.0)FD(4:6, 7:9) = FD(1:3, 4:6)FD(7:9, 1:3) = FD(1:3, 4:6)FD(1, 7) = -(1./3.)FD(2, 8) = -(5.76.)FD(3, 9) = -(5./6.)FD(2, 9) = (1./2.) * sqrt(3.0)FD(3,8) = -(1.2.)*sqrt(3.0)\texttt{FD}\left(4\!:\!6,1\!:\!3\right) \texttt{\; = \; FD}\left(1\!:\!3,7\!:\!9\right)FD(7:9, 4:6) = FD(1:3, 7:9)FV(2, 3) = 2.0FV(3, 2) = -2.0FV(4:6, 4:6) = FV(1:3, 1:3)FV(7:9, 7:9) = FV(1:3, 1:3)FV(1, 4) = -(2./3.) * sqrt(3.0)FV(2,5) = (1./3.)*sqrt(3.0)FV(3,6) = (1./3.) * sqrt(3.0)FV(2, 6) = -1.0FV(3,5) = 1.0FV(4:6, 7:9) = FV(1:3, 4:6)FV(7:9, 1:3) = FV(1:3, 4:6)FV(1,7) = (2./3.) * sqrt(3.0)FV(2, 8) = -(1./3.)*sqrt(3.0)FV(3, 9) = -(1./3.) *sqrt(3.0)FV(2, 9) = -1.0FV(3,8) = 1.0FV(4:6, 1:3) = FV(1:3, 7:9)FV(7:9, 4:6) = FV(1:3, 7:9)endif
if (first) then
! get the array index to the wind speed for use with aero deriv
       CALL INFFNC ( 'VARVAL', 9001, 1, WIND_INT, ERRFLG )
          nw = idnint(wind_int)
! get the rotor rotation rate
       CALL INFFNC ( 'VARVAL', 9002, 1, omega, ERRFLG )
          first = .false.
endif
```

```
if (nctrl .eq. 2) then ! forces due to rotation
    if (.not. iflag) then
       call gtaray (iaero-10, bld_prop, nvals, errflg)
       bld_mass = bld_prop(1) ! mass of current blade element
    endif
! translational displacements and velocities for all 3 blades
! in global/ground coordinates
    if (iblade .eq. 1) then
        ibld1 = iaero
        ibld2 = i aero + 10000ibld3 = iaero + 20000
    elseif( iblade .eq. 2) then
        ib1d1 = i aero - 10000ibld2 = iaero
        ibld3 = i aero + 10000else
        ibld1 = iaero - 20000
        ibld2 = iaero - 10000ibld3 = iaero
    endif
    IVEC(1) = ibld1IVEC(2) = 4100 + ielem
    IVEC(3) = 10NVEC = 3CALL sysary('TDISP',IVEC, NVEC, Bld_dsp(1), NVALS, ERRFLG)
    IVEC(2) = 4115 + jelemCALL sysary('TVEL', IVEC, NVEC, Bld_vel(1), NVALS, ERRFLG)
    IVEC(1) = ibld2IVEC(2) = 4200 + jelemIVEC(3) = 10CALL sysary('TDISP',IVEC, NVEC, Bld_dsp(4), NVALS, ERRFLG)
    IVEC(2) = 4215 + jelenCALL sysary('TVEL', IVEC, NVEC, Bld_vel(4), NVALS, ERRFLG)
    IVEC(1) = ibld3IVEC(2) = 4300 + ielemIVEC(3) = 10CALL sysary('TDISP',IVEC, NVEC, Bld_dsp(7), NVALS, ERRFLG)
    IVEC(2) = 4315 + jelemCALL sysary('TVEL', IVEC, NVEC, Bld_vel(7), NVALS, ERRFLG)
    F = \text{omega} \times (\text{omega} \cdot \text{delta} \cdot \text{m} \cdot \text{delta} \cdot (\text{FD}, \text{Bld\_dsp}) + \text{m} \cdot \text{m} \cdot \text{delta} \cdot (\text{FV}, \text{Bld\_vel}))! put forces into array for return to ADAMS, also convert to kN
    ElemaeroF(1) = 0.001 * bld_{mass} * F(1+(iblade-1) *3)ElemaeroF(2) = 0.001 * bld mass *F(2+(iblade-1) *3)
    ElemaeroF(3) = 0.001 * bld\_mass * F(3 + (iblade-1) * 3)ElemaeroF(4) = 0.0ElemaeroF(5) = 0.0ElemaeroF(6) = 0.0! suppress forces associated with perturbations in static mode
    if (mode .eq. 6 .and. dflag) then
        ElemaeroF(1) = Fsave(1,iblade, jelem)
        ElemaeroF(2) = Fsave(2, iblade, jelem)
        ElemaeroF(3) = Fsave(3, iblade, jelem)
    else
        Fsave(1,iblade, jelem) = ElemaeroF(1)Fsave(2,iblade,jelem) = ElemaeroF(2)
         Fsave(3,iblade,jelem) = ElemaeroF(3)
    endif
```

```
Else ! for nctrl = 0: aero calcs
  IGRND = 10IHUB = 4010
  IPIICH = 4191! blade element total rotation, incl rigid body pitch and elastic twist
  IVEC(1) = TAFROIVEC(2) = IPITCH + 100 * ( IBLADE -1 ) ! Hub Ref Marker on hub side of pitch bearing
  NVEC = 2CALL SYSFNC ( 'AX', IVEC, NVEC, ELPITCH, ERRFLG )
  Pitnow = SNGL ( ELPITCH )
! blade element translational velocity at aero marker
! realative to ground, but in blade coordinates
  IVEC(1) = IAEROIVEC(2) = IGRNDIVEC(3) = IHUB + IbladeNVEC = 3CALL sysary('TVEL', IVEC, NVEC, ElemVrel2G, NVALS, ERRFLG)
! blade element translational displacement for all blades
  do n = 1, 3IVEC(1) = IAERO + 10000*(n - iblade)IVEC(2) = IGRNDIVEC(3) = IHUB + nNVEC = 3CALL sysary('TDISP', IVEC, NVEC, ElemDrel2G(:,n), NVALS, ERRFLG)
   enddo
! get the wind perturbations based on variables used in pinput list
  iwind = 9120CALL SYSFNC ( 'VARVAL', iwind, 1, WIND_sym, ERRFLG )
  iwind = 9220
  CALL SYSFNC ( 'VARVAL', iwind, 1, WIND_sin, ERRFLG )
   iwind = 9320
  CALL SYSFNC ( 'VARVAL', iwind, 1, WIND_cos, ERRFLG )
! Note that choice of element # in denom below is where Coleman wind field is defined
! e.g. 10 in denom implies 2/3rds out blade for 15 element blade
  if (iblade .eq. 1) wind = wind_sym + wind_cos*float(jelem)/10.
   if (iblade .eq. 2) wind = wind_sym + (0.866*wind_sin - 0.5*wind_cos)*float(jelem)/10.
   if (iblade .eq. 3) wind = wind_sym + (-0.866*wind_sin - 0.5*wind_cos)*float(jelem)/10.
  if (dflag .and. mode .eq. 7) then
     DFN = 0.0DFT = 0.0Dvar(1) = pitnow - savp(7, iblade, jelem)
     Dvar(2) = WindDvar(3) = elemVrel2g(1) - sayp(1,iblade, jelem)Dvar(4) = element(2) - supp(2,iblade, jelen)Dvar(5) = elemDrel2g(1,1) - savp(4,1,jelem)
     Dvar(6) = elemDrel2g(2,1) - savp(5,1,jelem)
     Dvar(7) = elemDrel2q(1,2) - savp(4,2,jelem)
     Dvar(8) = elemDrel2g(2,2) - sayp(5,2,jelen)Dvar(9) = elemDrel2g(1,3) - savp(4,3,jelem)
     Dvar(10) = elemDrel2g(2,3) - savp(5,3,jelem)
     do nvar = 1,4
        DFN = DFN + Dvar(nvar)*aero\_deriv(nvar,1,jelem,nw)DFT = DFT + Dvar(nvar)*aero_deriv(nvar,2,jelem,nw)
      enddo
```
! aerodynamic forces with coupling effects as appropriate for blade #

```
if (iblade .eq. 1) then
         DFN = DFN - (1./3.) * sqrt(3.) *omega*(-\text{Dvar}(7) * \text{aero\_deriv}(3,1, \text{jelem}, \text{nw}) &
                            -Dvar(8) * aero\_deriv(4,1,jelen,nw) &
                            +Dvar(9)*aero_deriv(3,1,jelem,nw) &
                            +Dvar(10)*aero_deriv(4,1,jelem,nw))
         DFT = DFT - (1./3.) *sqrt(3.) *omega* \&(-Dvar(7)*aero\_deriv(3,2,jelem,nw) &<br>-Dvar(8)*aero_deriv(4,2,jelem,nw) &
                            -Dvar(8)*aero_deriv(4,2,jelem,nw)
                            +Dvar(9)*aero_deriv(3,2,jelem,nw) &
                            +Dvar(10)*aero_deriv(4,2,jelem,nw))
       elseif (iblade .eq. 2) then
         DFN = DFN - (1./3.) *sqrt(3.) *omega* \&(+Dvar(5)*aero_deriv(3,1,jelem,nw) &
                            +Dvar(6)*aero_deriv(4,1,jelem,nw) &
                            -Dvar(9)*aero_deriv(3,1,jelem,nw) &
                            -Dvar(10)*aero_deriv(4,1,jelem,nw))
         DFT = DFT - (1./3.) * sqrt(3.) *omega*(+Dvar(5)*aero_deriv(3,2,jelem,nw) &
                            +Dvar(6)*aero_deriv(4,2,jelem,nw) &
                            -Dvar(9)*aero_deriv(3,2,jelem,nw) &
                            -Dvar(10)*aero\_deriv(4,2,jelem,nw))elseif (iblade .eq. 3) then
         DFN = DFN - (1./3.) * sqrt(3.) *omega*(-Dvar(5) * aero\_deriv(3,1,jelem,nw) &
                            -Dvar(6)*aero_deriv(4,1,jelem,nw) &
                            +Dvar(7)*aero_deriv(3,1,jelem,nw) &
                            +Dvar(8)*aero_deriv(4,1,jelem,nw))
         DFT = DFT - (1./3.) * sqrt(3.) *omega* \simeq 4(-\text{Dvar}(5) * \text{aero\_deriv}(3,2, \text{jelem}, \text{nw}) &
                            -Dvar(6) * aero\_deriv(4,2,jelem,nw) &
                            +Dvar(7)*aero_deriv(3,2,jelem,nw) &
                            +Dvar(8)*aero_deriv(4,2,jelem,nw))
       endif
      ElemAeroF(1) = DFN
      ElemAeroF(2) = DFT
      ElemAeroF(3) = 0.0D0ElemAeroF(4) = 0.0D0
      ElemAeroF(5) = 0.0D0ElemAeroF(6) = 0.0D0else
      ElemAeroF(1) = 0.0D0
      ElemAeroF(2) = 0.0D0ElemAeroF(3) = 0.0D0ElemAeroF(4) = 0.0D0ElemAeroF(5) = 0.0D0ElemAeroF(6) = 0.0D0
      savy(1,iblade, jelem) = elemVrel2g(1)savy(2,iblade, jelem) = elemVrel2q(2)savp(3,iblade,jelem) = elemVrel2g(3)
      savy(7,iblade, jelen) = pitnowdo n = 1, 3 ! loop on 3 blades
          savy(4, n, jelen) = elemDrel2g(1, n)savy(5, n, jelen) = elemDrel2g(2, n)savp(6,n,jelem) = elemDrel2q(3,n)
      enddo
   endif ! dflag loop
endif ! nctrl loop
RETURN
```
# **Appendix B ADAMS Model Elements**

The following describes the elements of the ADAMS model required for implementation of the procedures in this report via the subroutine of Appendix A.

#### *Aerodynamic Derivatives*

The subroutine reads in a  $4x2x15x12$  matrix that is stored in a file in an 8 x Nelem\*Nws matrix as follows:

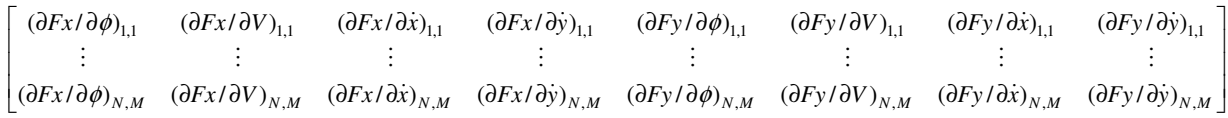

where x and y are in global coordinates,  $N =$  the number of blade elements (iterated first), and  $M =$  the number of wind speed operating points.

#### *Markers*

The subroutine requires the following markers:

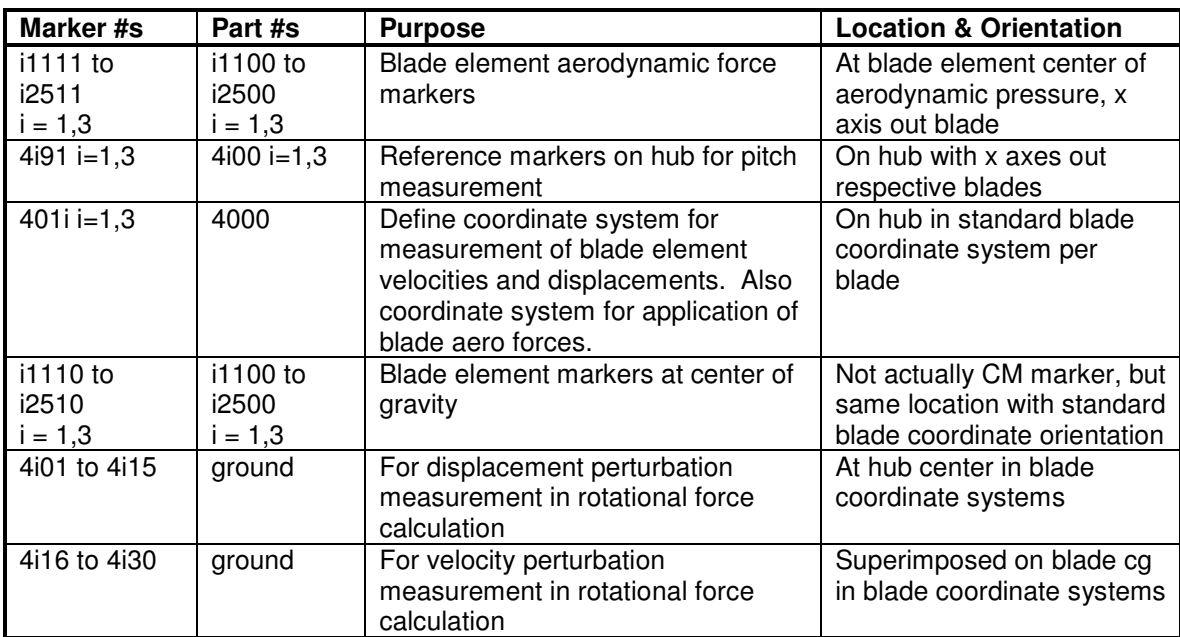

#### *Variables*

The subroutine requires the following variables:

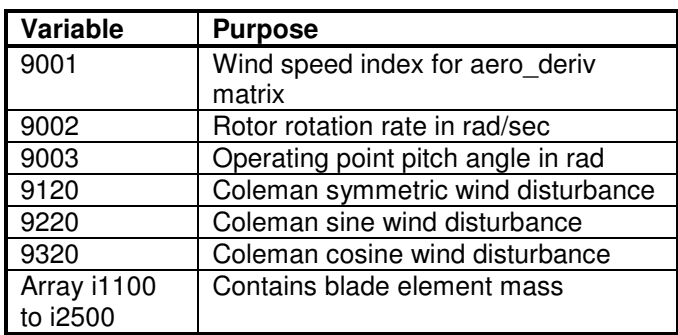

Typically, the model is set up with the following input and output variables for the linear model.

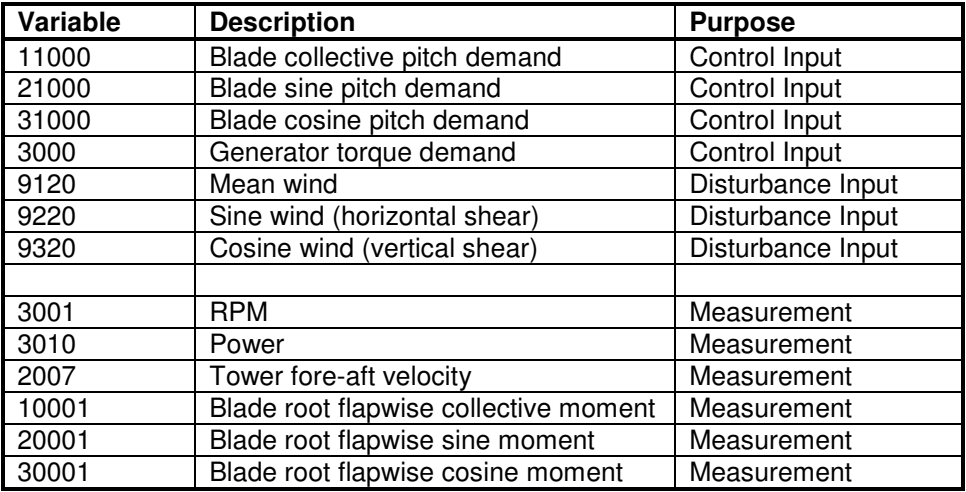

#### *Parameters:*

The following parameters are defined in the model.

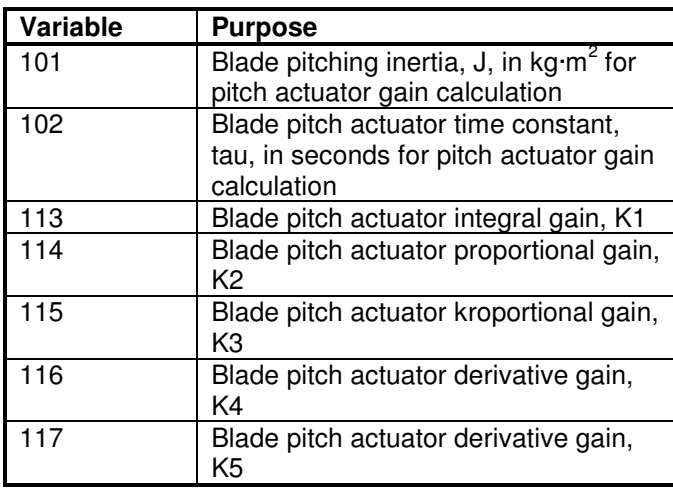